$2\bar{\epsilon}_I$ 

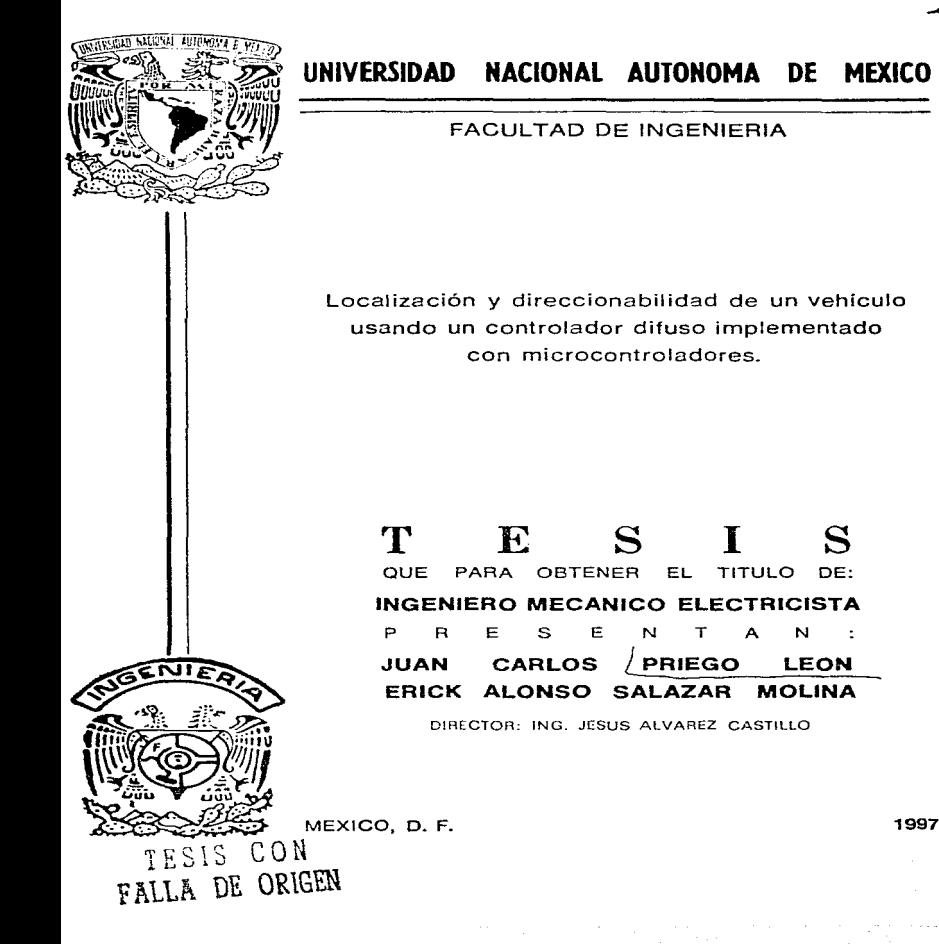

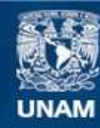

Universidad Nacional Autónoma de México

**UNAM – Dirección General de Bibliotecas Tesis Digitales Restricciones de uso**

# **DERECHOS RESERVADOS © PROHIBIDA SU REPRODUCCIÓN TOTAL O PARCIAL**

Todo el material contenido en esta tesis esta protegido por la Ley Federal del Derecho de Autor (LFDA) de los Estados Unidos Mexicanos (México).

**Biblioteca Central** 

Dirección General de Bibliotecas de la UNAM

El uso de imágenes, fragmentos de videos, y demás material que sea objeto de protección de los derechos de autor, será exclusivamente para fines educativos e informativos y deberá citar la fuente donde la obtuvo mencionando el autor o autores. Cualquier uso distinto como el lucro, reproducción, edición o modificación, será perseguido y sancionado por el respectivo titular de los Derechos de Autor.

La presente tesis simboliza la culminación de una etapa y el inicio de una nueva. detrás de este documento. hay muchos años de esfuerzo, un sucño, una ilusión y un porocnir.

Agradezeo a las instituciones que me brindaron la oportunidad de prepararme en sus autas, a los profesores que me difundieron sus conocimientos y a las personas que me han apoyado y alientado a seguir adciante.

Juan Carlos Priego

 $\label{eq:2.1} \begin{split} \mathcal{A}^{(1)}_{\mathcal{A}}&=\mathcal{A}^{(1)}_{\mathcal{A}}\left(\mathcal{A}^{(1)}_{\mathcal{A}}\right)^{-1}\mathcal{B}^{(2)}_{\mathcal{A}}\\ &\times\mathcal{A}^{(1)}_{\mathcal{A}}\left(\mathcal{A}^{(1)}_{\mathcal{A}}\right)^{-1}\mathcal{B}^{(2)}_{\mathcal{A}}\\ &\times\mathcal{A}^{(2)}_{\mathcal{A}}\left(\mathcal{A}^{(1)}_{\mathcal{A}}\right)^{-1}\mathcal{B}^{(2)}_{\mathcal{A}}\\ &\times\math$ 

 $\label{eq:2} \frac{1}{\sqrt{2}}\sum_{i=1}^n\frac{1}{\sqrt{2}}\left(\frac{1}{\sqrt{2}}\right)^2\leq\frac{1}{2}\sum_{i=1}^n\frac{1}{\sqrt{2}}\left(\frac{1}{\sqrt{2}}\right)^2.$ 

Quiero agradecer a todas las personas que han colaborado con migo a lo largo de mi vida -4 que me apoyaron para poder concluir esta primer meta que me propuse desde niño. Especialmente doy las gracias a los que fueron mis profesores, a mi familia, a un viejo que ha influido enormemente en mi vida, amigos y a la universidad por la oportunidad que me dio.

the process of the company of the company

and the control

Erick Alonso Salazar Molina

# Indice

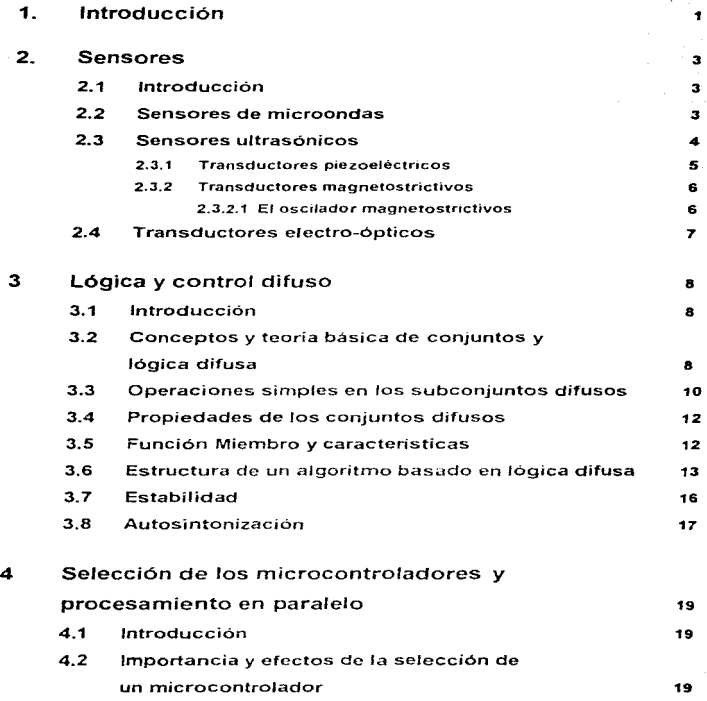

ī

Indice

and the common

 $\alpha$  , and  $\alpha$  are  $\alpha$  , and  $\alpha$  , and  $\alpha$  , and  $\alpha$  , and  $\alpha$  , and  $\alpha$ 

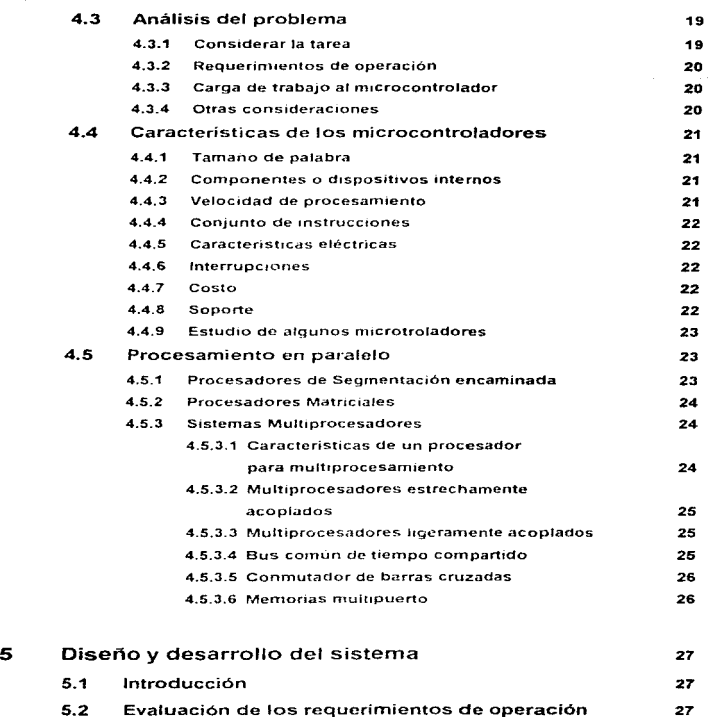

 $\mathbf{c}^{\prime}$  $\ddot{\phantom{0}}$ 

з.  $\blacksquare$ 

 $\mu$ 

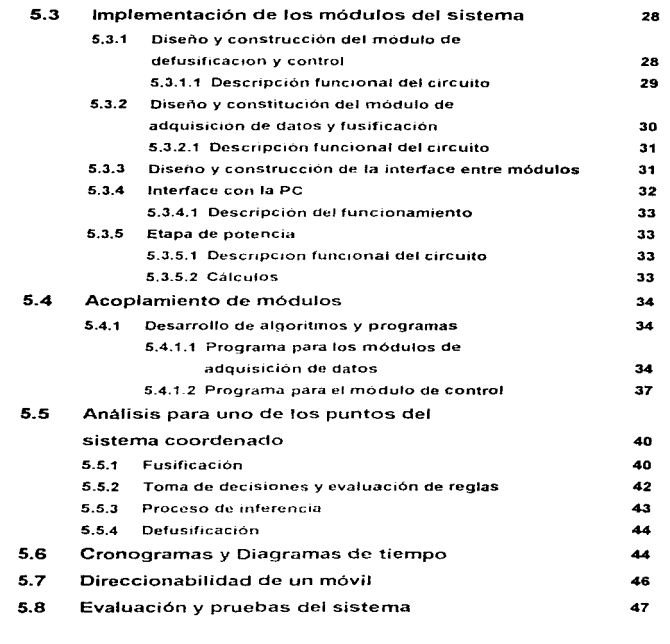

# 6 Conclusiones y comentarios

43

7 Bibliografía

50

iv

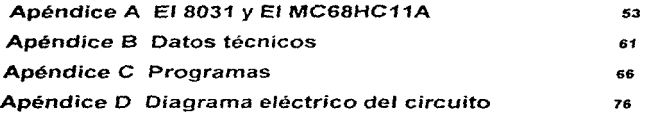

**Indice** 

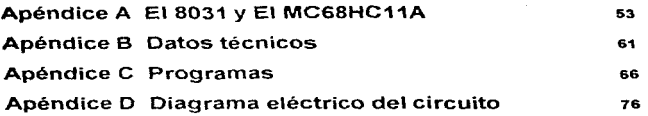

# Capítulo 1 Introducción

Faltan pocos años para que principie el nuevo siglo, época en la que las computadoras y las comunicaciones torman parte de la vida cotidiana, el vertiginoso desarrollo de la tecnología nos ha quitado la capacidad de asombro, ya pocas cosas logran causar admiración.

El presente trabajo no pretende innovar pero si utilizar algunos conceptos relativamente nuevos y fusionarlos para dar origen a un sistema de control. El objetivo que se persique es utilizar un algoritmo difuso y este utilizarlo en una arquitectura paralela en un sistema disinbuido.

Los algoritmos de control se pueden clasificar como de fazo abierto o cerrado, dependiendo del modelo matemático, ya sea si es continuo o discreto, segun su estructura proporcionales. integrales derivativos adaptativos robustos autosintenizables ditusos etc. Acorde a su diseño pueden ser representados por ecuaciones diferenciales o en diferencias según corresponda a exención del controlador difuso, que no es representado por un modelo matematico sino por regias de interencia que simulan el comportamiento del proceso, el conocimiento del problema y la experiencia para resolverlo. En términos generales, los sistemas difusos son convenientes cuando existe incertidumbre o razonamiento aproximado. De esta forma, la lógica difusa, maneia conceptos ambiguos Ilamados variables lingüísticas.

Los sistemas de control están (endiendo al procesamiento distribuido y en paralelo. Esto debido a las orandes ventajas que ofrece, por ejemplo, imaginemos una planta en la que se (levan a cabo infinidad de procesos. Si se centraliza el control, el dispositivo encargado de realizar dicha labor debe ser de gran capacidad y la red de monitoreo y control se vuelve más compleia. Por otro lado con pequeños módulos dispersos de tal manera que cada tarea sea manerada localmente y solo viale la información para ser desplenada en un canel de control donde se vigile el estado del proceso con la capacidad de interrumpir al controlador para atender mandatos provenientes de la consola. Con respecto al paralelismo este brinda versatilidad, eficiencia y fiabilidad, va que los sistemas multiprocesadores con sus diferentes contiguraciones, dan solución rapida a muchas aplicaciones.

Los métodos de comunicación determinan en mucho el desempeño de los sistemas en los cuales existe el intercambio de información. Los canales, protocolos y técnicas utilizados pueden ser el cuello de botella o el exito de un prototino.

El presente provecto forma parte de un sistema el cual está compuesto de vacios módulos similares, interactuando con una PC. El contenido de esta Tesis está organizado de la manera siguiente: Capitulo 1, Introducción, Capitulo 2, trata sobre sensores de proximidad, retinendonos únicamente a los sistemas y transductores que emplean la emisión de algun tipo de señal y mediante la recepcion del eco y el procesamiento del mismo determinan que tan cerca esta el objeto de interes. Capitulo 3, se da un resumen de coceptos básicos de la teoría de conjuntos difusos, se definen algunas operaciones y propiedades que se aplican a este tipo de conjuntos y técnicas utilizadas en control difuso, se mencionan tambien los criterios de estabilidad y autosintonización para un controlador de este tipo. Capitulo 4, hablamos de los efectos e importancia de la correcta selección del microcontrolagor, uspectos a tomar en quenta al momento de la evaluacion de las necesidades funcionales y operativos, entre otros, se describirán algunas de las características de los microcontroladores, seguiendo con un estudio del procesamiento naraleto donde se enfocará la atención en los sistemas multiprocesadores, y para concluir se hará un análisis de algunos microcontroladores comerciales. Capitulo 5, comprende lo que es el desarrollo del proyecto. Se definien las funciones y tereas del sistema asi como los requerimientos de operación necesarios para lograr un buen desempeño en la elecución de las acciones de adquisición de datos y control, brevemente se detalla la construcción del los dos diferentes tipos de módulos, determinando cual microcontrolador se utilizará para la construcción

de cada uno de los módulos basandose en lo expuesto el el Capitulo 4. Se da una lista de partes y un diagrama a bloques de la arquitectura, asl como una breve descnpcion del funcionamiento del circuito. De manera similar se explican; la interface para interconectar a los módulos entre si, la Interface con la PC y l:i etapa de potencia. Con diagramas de flujo se exponen los algoritmos de control, adquisición de datos y comunicaciones. Los programas se han puesto en los anexos al final del libro para dar mayor continuidad al texto. El Capitulo 6, comprende lo que son Jos comentarios y conclusiones.

# Capítulo 2 Sensores

# 2.1 Introducción

Un sensor de proxurvidad se define como aquel dispositivo capaz de reaccionar en una forma predeterminada ante la presencia de algún objeto de interés (16).

Métodos para sensar. Muchos transductores miden desolazamientos, detectan movimientos o miden posición por medio de sus cies sensores, que están mecánicamente unidos a través de algún mecanismo. Excepciones a lo anterior vienen dadas por dispositivos sensores sin contado en los que se utiliza un acopio óptico, inductivo, capacitivo, sópico u otros similares

Los sensores por microondas y ultrasonido se utilizan opporalmente para la detección de obietos a gran distancia (mayor a un metro), donde no nueden utilizarse otro uno de sensores, aunque son capaçes de detectar a distancias menores: las aplicaciones de este tipo no son prácticas, debido a su costo. Estos tipos de sensores tienen oringipios de funcionamiento muy semeiantes. La diferencia radica oringipalmente en la frecuencia y en la torma de propagación de las ondas (los objetos que refleián el ultrasonido son diferentes a los que refleian una origa electromagnética).

Dentro de las aplicaciones de detección, ambos sensores pueden detectar objetos en movimiento (a través del efecto Doppler) u objetos inmóviles.

Un tipo muy utilizado de transductores de desplazamiento lo forman los lasers debido a que ofrecen un haz luminoso monocromático y coherente

Para distancias menores resulta mas conveniente emplear los sensores que detectan variaciones en el campo eléctrico o magnético. Los sensores capacitivos o inductivos presentan características que los hacen adecuados para usarse en distancias mayores de unos cuantos centimetros hasta un metro aproximadamente. Por lo que respecta a los sensores capacitivos, su uso mas extenso está en los detectores de desolazamiento lingal, mientras que los inductivos se usan ampliamente para distinguir entre diferentes materiales.

Para distancias milimétricas, se emplean los sensores de efecto Wiegard, de efecto Reed y de efecto Hall, por sus características de conmutación. Se utilizan comúnmente como dispositivos indicadores de ausencia o presencia de campo magnetico ("on/off"). Además los sensores de efecto Hall, debido a sus características, pueden emplearse para mediciones mas precisas relacionadas con la intensidad del campo magnético. [16]

En las siguientes secciones haremos un breve estudio de sensores de proximidad en los que no existe contacto físico entre el sensor y el objeto de interés. Por lo anterior, pueden detectar objetos para los cuales el contacto mecánico es difícit, o aun más, imposible de realizar. Básicamente hablaremos de los de microondas, ultrasonicos y ópticos, [161.13]

# 2.2 Sensores de microondas

Se denomina microondas a las señales electromagneticas comprendidas en el intervalo de frecuencias de 10 a 10 Hz, sus correspondientes longitudes de onda de 30 cm a 0.3 mm, [16]. 1211, 1221.

El radar es un dispositivo electrónico que puede detectar y localizar objetos a distancia; opera transmitiendo un tipo particular de onda (generalmente un tren de pulsos que modula a una portadora senoidal) y detecta la naturaleza de la señal de eco.

the company of the company of

Una forma elemental de Radar consiste de una antena transmisora, que emite una radiación electromannética generada por un oscilador de algún tipo, una antena receptora y un dispositivo detector de enemía o receptor. Una parte de la señal transmitida es interceptada por un objeto reflejante y es reirradiada en todas direcciones. La energía reirradiada en dirección contraria a la de transmisión es la que le interesa al radar. La antena receptora recone la energía reflejada y la entrega al receptor, donde se procesa para detectar la presencia de un objeto y extraer su localización y velocidad relativa.

La distancia al objetivo se determina midiendo el tiempo T, que toma el pulso para viajar al objetivo y regresar, ya que la energía electromagnética se propaga a la velocidad de la luz.  $c =$ 3x10<sup>e</sup> m/s. la distancia al objetivo es

 $R = \frac{c_1 l_1}{2}$ 

 $ecu$   $21$ 

donde el factor 1/2 se debe al recorrido de ida y vuelta de la onda electromagnética. Cada microsegundo de viaje redondo de la onda equivale a 150 metros. Una vez que el pulso de transmisión es emitido por el radar, se debe dejar transcurrir suficiente tiempo para permitir que cualquier señal de eco regrese antes de enviar el siguiente pulso. La dirección o posición anoutar puede ser determinada por medio de la dirección de arribo de la onda reflejada.

Se pueden usar formas de onda continua para aprovechar el efecto Doppler, el cual permite distinguir objetos estacionarios de objetos en movimiento, y aunque no es posible medir con este tipo de ondas la distancia el objetivo, permite medir la velocidad radial.

Un modulador genera un tren de pulsos (fig. 2.1.); el modulador puede ser del tipo línea, el cual consiste en un elemento almacenador de coercia (arregio de bobieras y capacitores) y un interruptor que es el que permite descarnar al elemento almaceuggor hacia el magnetron. La duración y forma del pulso las determina el elemento almacenador

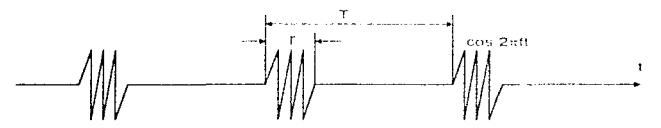

for 2.1. Señal de un tren de outsos en la salida de un ractar

La forma de onda generada por el transmisor, viaja a través de una finea de transmisión hacia la antena, donde es irradiada hacia el espacio. Generalmente se usa una sola antena para transmitir y recibir; es por esta razón que se debe proteger al receptor de posibles daños causados por la alta potencia de transmisión, esto se hace normalmente con un conmutador, conectando la antena al transmisor durante la transmisión y al receptor durante la recepción. [16]

# 2.3 Sensores ultrasónicos

the control of the control of

Sonido es la vibración mecánica de la materia. Las ondas acústicas que producen la sensación de sonido son parte de una variedad de perturbaciones de presión que pueden propagarse a través de un medio compresible.

Para entender el potencial de esta herramienta, es necesario comprender el carácter de las vibraciones ultrasónicas. A diferencia de las ondas electromagnéticas, las vibraciones mecanicas requieren de un medio físico para permitir la propagación de la onda A excepctón de lo antenor. estos dos tipos de ondas tienen mucho en común, pueden refleiarse y enfocarse. Sus energías se atenúa por las sustancias por las que viajan, etc.

El desarrollo de transductores electroacústicos. es decir. de dispositivos capaces de transformar una señal de tipo eléctrico en una vibración mecánica correspondiente de frecuencia adecuada, ha permitido la difusión de técnicas de medida basadas en la propagación de ondas acústicas en los nuidos.

Existen dos tipos básicos de ondas ultrasónicas. Cada tipo causa un movimiento específico en los elementos del medio por el cual se propaga y las rutas que estos elementos siguen en respuesta a la onda son llamados órbitas. El primero es el tipo longitudinal, en el cual el movimiento u órbita de una partícula en el medio acústico se desRrrolla solamente en ta d1n~cc16n de propagación De tal manera que cuando se aplica una fuerza al medio. Se expande o se comprime. Estas ondas son denominadas frecuentemente como de compresión. El segundo tipo de onda es el transversal, en la cual el movimiento de la particula en el medio es transversal a la dirección de propagación.

En nuestro caso, el tipo de onda de interes son las longitudinales, que a menudo se les refiere como ondas L. Las ondas lipo L son las que más se usán en ultrasonido, debido a que como va se comentó. pueden viaiar a través de líquidos, sólidos o gases y pueden detectarse y generarse fácilmente. Las ondas L tienen una velocidad alta en la mayoría de los medios y por tanto las longitudes de onda son relativamente pequeñas en comparación al área de la sección transversal del transductor que es el elernento que produce Id onda Estas propiedades permiten que pueda enfocarse la energía en un haz el cual sólo diverge tigeramente

Las ondas L no deben confundirse con la vibración total de un medio por el cual viaja una ondaultrasónica. Tales vibraciones son características de la geometria del medio y resultan de la interacción de las ondas con el

En un sistema ultrasónico, debe existir un medio para producir, recibir y desplegar señales ultrasónicas. Existen dos tipos principales de transductores, magnetostnctivos y piezoeléctncos. para interconversión de energía mecánica y energía eléctrica. Los transductores piezoclectricos se utilizan en aplicaciones de baja potencia y alta exactitud, mientras que los transductores magnetostrictivos, debido a su constitución y principio de funcionamiento, se utilizan en aplicaciones robustas y donde la cxactitud de la frecuencia generada no es el factor más importante. [15J. [131

### 2.3.1 Transductores piezoeléctricos

Estos utilizan el efecto piezoelectrico que se presenta en tos cristales de ciertos no metales. La palabra piezoelectricidad significa literalmente "electricidad por presión". La producción de una polanzación electrica por medio de la aplicación de un esfuerzo a un cristal se llama efecto plezoeléctrico directo. También existe el efecto inverso, es decir. Ia producción de esfuerzos mecánicos por medio de la aplicación de un campo electrico de polarización. Este efecto se llama efecto piezoeléctrico inverso. El efecto piezoeléctrico inverso suele confundirse algunas veces con el efecto eletrostrictivo. el cual aparece en sólidos dieléctricos como el vidrio. Estos dos efectos difieren en dos importantes aspectos. La deformación piczoeiéctrica usualmente es mayor por algunos órdenes de magnitud que la deformación electrostrictiva, y la deformación prezoelectrica es proporcional a la intensidad del carnpo eléctnco que se apltque y carnbia de signo con éste, mientras que la deformación electrostrictiva es proporcional al cuadrado de la intensidad del campo y por lo tanto independiente de su sentido El efcclo e\cctrostnct1vo ocurre simultáneamente con el efecto piezoeléctrico pero (al menos en el cuarzo) puede ignorarse para propósitos prácticos, [16].

÷

En cualquier sólido sin carga eléctrica. Ja carga total positiva en un cristal cancela la carga total. negativa: sin embargo, cuando un cristal se somete a un estuerzo, algunas de las camas positivas Se mueven ligeramente hacia una dirección y parte de las camas negativas se mueven a la dirección pouesta. Debido a lo anterior, aparece una diferencia de carga neta entre las caras del cristal. (Para que el efecto ocurra debe existir una asimetría atómica en la dirección que se aplica el esfuerzo) [16]

# 2.3.2 Transductores magnetostrictivos

La magnetostricción, en un sentido general, define mediante un conjunto de efectos físicos el estado magnético de un material y viceversa. Este efecto aparece más ostensiblemente en los metales ferromagnéticos, bierro, niquel, cobalto, y algunas alegciones especiales.

Existen muchos cambios físicos en un material baio prueba: y lesto da como resultado, un grannúmero de efectos mannetostrictivos. Los cambios mecanicos que se deben a variaciones en el campo magnético se conocen como efectos directos. Estos se dan en dimensiones lineales, circulares o volumétricas. El efecto Joule, que es el cambio de longitud de una varilla o una barra debido a un campo magnético, está entre los primeros. (16)

#### 2.3.2.1 El oscilador magnetostrictivo

Si se enrolla una bobina a una varilla magnetizada, esta se forza a variar su fongitud mediante tensión o compresión, se induce un voltaje en las terminales de la bobina. Cuando se permite que la varilla recupere su forma onomal, se induce otro voltaie pero de polandad opuesta. Entonces si se hace vibrar la varilla continuamente a una frecuencia, es obvio que un voltaje de la misma frecuencia se induzca en las terminales de la bobina, y la magnitud del voltaje será proporcional a la amplitud de la vibración. Lo anterior describe la acción de un receptor magnetostrictivo cuando se excita por ondas de sonido. Cada varilla tiene una frecuencia de resonancia, en la cual se induce un voltaje máximo en las terminales de la bobina.

En una manera similar ocurre el efecto inverso: es decir, al proporcionar un voltaje a los extremos de la bobina esta vibra a la frecuencia del voltaje que se aplica y la vibración tiene una amplitud proporcional a la magnitud del voltaje. Al realizar lo antenor, se radian ondas ultrasónicas desde el extremo de la varilla. A la frequencia de resonancia será mayor el efecto, produciéndose ondas de mayor amplitud.

Cuando la barra se encuentra totalmente desmagnetizada, cada vez que el flujo crece, la barra se acorta independientemente de la dirección del flujo, por lo tanto. La barra vibrará a dos veces la frecuencia del voltaje de excitación a c. En las aplicaciones magnetostrictivas, es más común trabajar con vanilas magnetizadas, agregando medios para mantener esta magnetización.

La longitud de la barra de un material en partícular se calcula cuando se conoce la velocidad o la longitud de onda mediante la siquiente expresión.

$$
1-\frac{K}{2T}\sqrt{\frac{\hat{F}}{\rho^2}}
$$

 $ecu. 2.2$ 

donde K = orden de la armónica L = longitud de la baira f = frecuencia de la onda E.= Modulo de Young e densidad del material

La terminación de una barra, cualquiera que sea su forma, se acopla usualmente a un diafragma, el cual envia las ondas ultrasónicas al medio Un diafragma es una lámina grande (con respecto a la longitud de onda de la frecuencia radiada).

Un transductor magnetostrictivo se constituye de dos secciones. El núcleo, el cual es hecho de material magnetostrictivo y la tiobina, la cual se enrolla alrededor del núcleo y a través de la cual se suministra o se detecta la energia del sistema.

Un sistema de medición ultrasónico, consiste de un transmisor ultrasónico, el 1ned10 de transrnisión y el receptor ullrasórnco

El principio en el que basan su funcionamiento es muy sencillo y semejante al que emplean los sensores ópticos, salvo que en este caso se utilizan ondas acústicas en lugar de ondas electromagnéticas

Un transductor electroacústico genera un breve tren de ondas se propagan en el aire, se reflejan en la superficie del excitador y aquí se detecta como señal de eco en un transductor igual al primero. pero que realiza la función opuesta

Debido a la baja velocidad de propagación de las oridas acústicas en el aire y aceptando distancias mínimas de operación superiores a algunos centimetros, es posible usar un mismo transductor como receptor y transmisor conmutando electrónicamente sus funciones.

Las tres partes principales de un sensor de proximidad ultrasónico son: el transductor piezoeléctrico, el circuito de excitación para el mismo transductor y para la detección de la señal del eco y el circuito lógico de la elaboración de la señal. [16].

# 2.4 Transductores electro-ópticos

La luz es una forma de cnergía radiante, una radiación electromagnética orgonagada en forma de onda. Por defintc16n estrict'a, únicamente la rad1aClón v1s1ble (380 *a* 780 nm) puede ser considerada como luz. La banda de longitudes de onda entre 10 y 380 nm se denomina preferentemente radiación ultravioleta (UV) y la banda entre 780 y 10<sup>6</sup> nm radiación infrarroja (IR). 1211.1221.

La mayor parte de la banda IR se traslapa con la banda de radiación calorífica de la radiación electromagnética Las magnitudes ópticas se pueden defmir en términos de magnitudes visuales y no visuales (radiación) y los sensores destinados a detectar magnitudes ópticas se pueden dividir en dos grupos pnncipales: sensores fotónicos y sensores de radiación. {13].

# Capitulo 3 Lógica y Control Difuso.

# 3.1 Introducción

and an experimental contractor of the

Nuestro pensarniento formado de modelos más o menos independientes es difuso, de tal manera que. 1somos diferentes de una computadora! Una computadora es una máquina secuencial lógica que no permite por su naturaleza y detinición, ningún error teórico. El hombre, posee además de la facultad de cálculo y de pensamiento lógico. La de considerar las cosas globalmente, como todos los seres vivos. Esta consideración global, es borrosa. Un ser vivo dotado de la posibilidad de iniciativa que percibe y trata con 1nformac1ón más o menos confusa se adapta En otras palabras, puede escoger, decidir. evolucionar. equivocarse, rectificar, recomenzar, comprender un poco y construir su conocimiento sin programa formal. ¿ Que significa para un matemático la palabra difuso ? Significa que un elemento es miembro de un subconíunto, solo de manera incierta; mientras que por el contrano, la matematica tradicional nos enseña que sólo hay dos situaciones aceptables para un elemento, pertenecer o no pertenecer al subconjunto. Toda la lógica formal y la booleana reposa en esta base, [17].

El ménto de L.A. Zadeh, (creador de la lógica difusa), ha sido intentar salir del estancamiento introduciendo la noción de membresía ponderada. Un elemento puede entonces pertenecer más o menos a un subconiunto, y de ahi, engendrar un concepto fundamental. el de subconjunto difuso.

El presente capitulo trata dos temas la lógica difusa y control d1luso; en lo que respecta a la lógica difusa, introducimos Ia noción de conjuntos difusos, sus representaciones y se dan algunas operaciones básicas con estos conjuntos. En lo concerniente al control difuso se presenta la estructura de un controlador difuso donde se explica cada una de sus partes, para concluir con los temas de estabilidad y autosintonización.

# 3.2 Conceptos y teoría básica de conjuntos *y* lógica difusa

La teoría de los subconjuntos difusos permite estructurar mejor todo to que está separado por fronteras poco precisas, como el pensamiento, el lenguaje y la percepción en el hombre.

Noción de membresía. Sea X un conjunto y A un subconjunto de X:

$$
A \subset X.
$$
 **ecu.** 3.1.

Se acostumbra indicar con el símbolo  $\overline{v}$  que un elemento x de X pertenece a A:

$$
x \leftarrow A.
$$
 **ecu.** 3.2.

Se puede utilizar también para indicar esta membresia otro concepto, el de "función característica" µ(x). cuyo valor indica s1 x pertenece o no a A, [171

$$
\mu_A(x) = 1 \quad \text{si} \quad x \in A
$$
  
= 0 \quad \text{si} \quad x \notin A. \quad \text{eu. 3.3.}

Concepto de subconjunto difuso. Consideremos el subconjunto A de X Imaginemos ahora que la función caracterist1ca pueda tomar un Vil/Or cualquiera en el segmento ¡0.11 Asi, un elernento *x.* de **X** podría no pertenecer a A ( $\mu_1 = 0$ ), pertenecer un poco a A ( $\mu_2$  cercano a 0), pertenecer bastante a A  $(\mu_{\text{A}}$  no muy cercano a 0 ni muy cercano a 1), pertenecer fuertemente a A  $(\mu_{\text{A}})$  cercano a 1) 6 por último, pertenecer a A (µA = 1). De esta forma la noción de membresía puede tomar una extensión interesante. [17].

Esto nos permitirá construir una estructura matemática con ta que se podrán manipular conceptos que están difusamente definidos, pero cuya membresia a los subconjuntos difusos se puede jerarouizar. Demos ahora una definición rigurosa de este concepto según Zadeh

Sea X un conjunto enumerable o no enumerable, y x un elemento de X; entonces, un "subconjunto" difuso" A de X es un conjunto de pares ordenados:

> $\{x, \mu_{\alpha}(x)\}, \forall x \in X$  $PCH-3.4$

Donde ua(x) podrá tener valores entre [0,1] y se le conoce como "función característica de membresia" que toma sus valores en un conjunto totalmente ordenado M (que indica el "grado" o "nivel" de membresia). M se denominará "conjunto de membresia". (17)

Así la noción de subconjunto difuso está vinculada a la noción de conjunto y permite su estudio empleando estructuras maternáticas

Los subconjuntos difusos pueden ser representados de diferentes maneras como se listan a continuación<sup>:</sup>

1. Matemática, si la relación entre x y  $u_{\mathbf{a}}(x)$  es una función matemática que describa el grado de pertenencia y dicha función genera un par ordenado, como se indica en la ecuación 3.5.

$$
[\mathbf{x}, \mu_{\mathbf{a}}(\mathbf{x})], \ \mathbf{w} \in \mathbf{X} \tag{3.5}
$$

2. Diagramas de Venn, los elementos del subconjunto A que están contenidos en el universo X, se mapean con los elementos de un conjunto de membresia M.

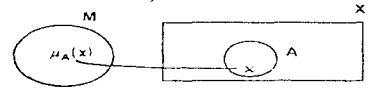

fig. 3.1. Representación en un diagrama de Venn de un conjunto difuso y su correspondente mapeo en su conjunto de membresta

3. Gráfica, es la representación visual de las funciones matemáticas,

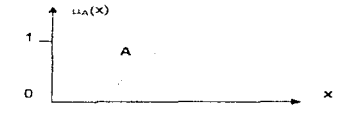

fio. 3.2. Representación gráfica de un conjunto difuso.

4. Geométrica, se representa en forma de coordenada con ordena y abscisa, dentro de una retícula, como se muestra en la figura 3.3.

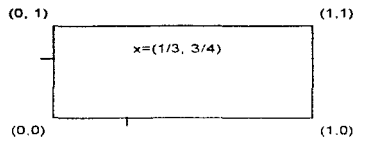

fig. 3.3. Representación reticular de un conjunto difuso

# 3.3 Operaciones simples en los subconiuntos difusos

A continuación se dan algunas operaciones simples que se pueden efectuar con los conjuntos difusos como son. [17]:

Inclusión. Sea X un conjunto y M su conjunto de membresia asociado. A y B dos subconjuntos difusos de X: se dirá que A esta incluido en B si

$$
\mathbf{x} = \mathbf{X} \qquad u_{\mathbf{x}}(\mathbf{x}) = u_{\mathbf{y}}(\mathbf{x}) \tag{8.6}
$$

Esto se representará por.

$$
A = B \qquad \qquad \qquad \text{C} \qquad \text{C} \qquad \text{
$$

Igualdad. Sea X un conjunto y M su conjunto de membresia asociado. A y B dos subconjuntos difusos de X; se dirá que A y B son iguales, si y solamente si:

$$
\forall x \in X \quad \vdots \quad \mu_0(x) = \mu_0(x) \qquad \qquad \text{etc. } 3.8.
$$

Esto se representará por

$$
A = B \qquad \qquad \text{Cul. } 3.9.
$$

Si al menos un x de X es tal que la igualdad  $\mu_2(x) = \mu_0(x)$  no se satisface, se dirá que A y B no son iquales, y esto se representarà por:

$$
A \neq B \qquad \qquad \text{Equation (3.10)}
$$

Complementación. Sea X un conjunto y M = [0.1] su conjunto de membresia asociado. A y B dos subconjuntos difusos de X: se dirá que A y B son complementarios si:

$$
\forall \mathbf{x} \in \mathbf{X} \quad \mu_n(\mathbf{x}) = 1 - \mu_n(\mathbf{x}) \quad \text{equ. } 3.11
$$

Esto se representa por:

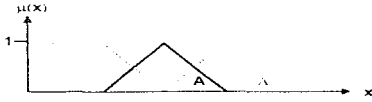

fig. 3.4. Representación del complemento de un conjunto difuso

Intersección. Sea X un conjunto y M =  $[0, 1]$  su conjunto de membresia asociado. A y B dos subconjuntos difusos de X: se define la intersección:

$$
A \wedge B \qquad \qquad \text{Cou. } 3.12
$$

como el subconjunto difuso más grande contenido en A y B, es decir.

1 $\sqcap$  A

$$
\forall x \in X \; : \; \mu_{0.5A}(x) = M/N \Big(\mu_A(x), \mu_B(x)\Big) \qquad \qquad \text{ecu. 3.13.}
$$

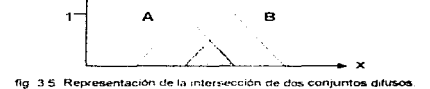

Unión. Sea X un conjunto y  $M = [0, 1]$  su conjunto de membresía asociado. A y B dos subconjuntos difusos de X; se definirá la union.

$$
A \cup B \qquad \qquad \text{ecu. } 3.14.
$$

 $\ddot{\phantom{0}}$ 

por el conjunto difuso más pequeño que contiene tanto a A corno a B. Es decir:

$$
\forall x \in X : \mu_{B \cup A}(x) = M N(\mu_A(x), \mu_B(x))
$$
 *equ. 3.15.*

fig. 3.6 Representación de la unión de dos conjuntos difusos.

Por ejemplo, si tenemos dos Conjuntos Dirusos F y G. la unión y la intersección quedará representada por:

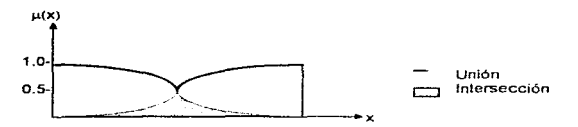

fig. 3 7. Representación de la unión e intersección de dos conjuntos difusos.

Definiendo

$$
\mu_{\mathbf{A} \cup \mathbf{B}}(\mathbf{x}) = \mu_{\mathbf{A}}(\mathbf{x}) \vee \mu_{\mathbf{B}}(\mathbf{x}) = M M(\mu_{\mathbf{A}}(\mathbf{x}), \mu_{\mathbf{B}}(\mathbf{x}))
$$
ecu. 3.16.

 $\sim$ 

11

lógica difusa

$$
\mu_{A \cap B}(x) = \mu_A(x) \wedge \mu_B(x) = M/N \left( \mu_A(x), \mu_B(x) \right) \quad \text{etc. } 3.17.
$$

# 3.4 Propiedades de los conjuntos difusos

Si  $A$ ,  $B$ ,  $C$  son subconjuntos difusos de  $X$ , se verifican las siguientes propiedades, [17]:

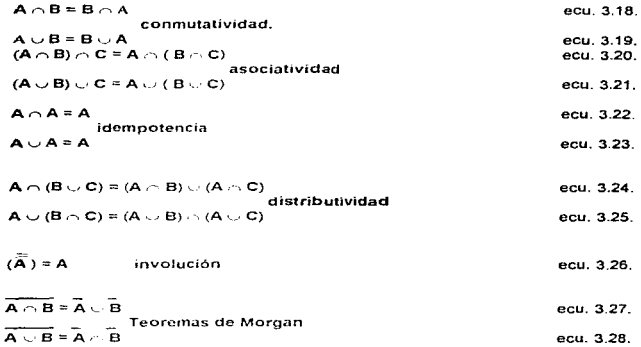

# 3.5 Función miembro y características

De acuerdo a la figura 3 8, se tendrán los elementos de una función miembro de un conjunto difuso, donde se aprecian las partes que componen dicha función, [18). [19J:

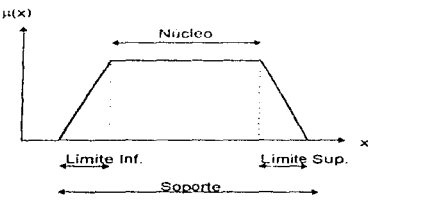

fig 3.8 Elementos de una función miembro.

Iónica difusa

El subconjunto A del conjunto X estará definido nor:

$$
A = \left\{ \frac{\mu_A(x)}{X_1} \right\} + \left\{ \frac{\mu_A(x)}{X_2} \right\} + \ldots + \left\{ \frac{\mu_A(x)}{X_n} \right\} - \sum_{i=1}^n \left\{ \frac{\mu_A(x)}{X_i} \right\} = \int\left\{ \frac{\mu_A(x)}{X} \right\} \quad \text{ecu. 2.29.}
$$

Donde los elementos de soporte están escritos en el denominador y el grado en el numerador. **Disando esta última ecuación** podemos expresar la unión la intersección y el complemento de la siguiente forma

$$
A \cup B = \int \left\{ \frac{\mu_A(x) \vee \mu_B(x)}{x} \right\}
$$
eeu. 3.30.

$$
A \cap B = \int_{X} \left\{ \frac{\mu_A(x)}{x} - \mu_B(\frac{x}{x}) \right\} dx
$$
ecu. 3.31.

$$
\mathbf{A} = \int_{\mathbf{R}} \left\{ \frac{1 - \mu_{\mathbf{A}}(\mathbf{x})}{\mathbf{x}} \right\} \qquad \text{e.g. 3.32.}
$$

Un concepto muy importante es el de variable lingüística, siendo este el nombre que se le da a una característica que representa "algún" conocimiento sobre "algo". Y esta variable no es otra cosa que un subconiunto del coniunto luniversal X, donde la dicha variable se le podrán cargar ciertos atributos, que no serán otra cosa que los subconjuntos difusos, donde las funciones miembro u(x), indican el orado de pertenencia a cada uno de ellos. [18].

# 3.6 Estructura de un algoritmo basado en lógica difusa

Un algoritmo difuso lo constituyen 3 bloques, los cuales se relacionan de tal forma que operan sistemáticamente para desempeñar cierta función. [18], [20].

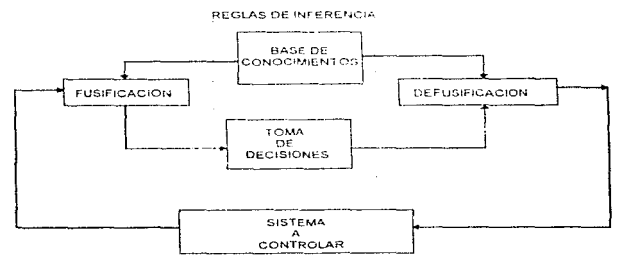

fig. 3.9 Diagrama a bloques de un controlador difuso.

- 1. Eusificación. Este bloque convierte las entradas en un lenguaje difuso. Toma muestras de los valores de las variables de entrada, ubicándolas en las diferentes regiones cualitativas del universo, también llamadas variables lingüísticas y determina el grado de pertenencia a cada una de ellas. A estos subconjuntos difusos se le asocia un conjunto de membresia que es generado por una función miembro. Ja cual permite describir el comportamiento de la variable linguistica en términos de valores, conforme lo define la experiencia humana. Según se disponga, se pueden generar traslapes entre conjuntos advacentes provocando que un elemento pertenezca a ambos:
- a) Definición funcional, es para universos continuos, gráficamente tienen semejanza a las distribuciones gaussianas, matemáticamente cada una estará representada por

$$
\lim_{z \to z_0^+} \frac{z_0 \cdot \omega z_0^+}{z_0 z_0^+}
$$
 **ecu. 3.33**

donde u, y o, son parámetros de normalización que sirven para determinar las funciones miembro

b) Definición numérica, se utiliza para universos discretos, donde los conjuntos difusos estarán representados por trapecios o triángulos y matemáticamente por,

$$
\mu(u) = \sum_{i=1}^{n} a_i / \mu \qquad \qquad \text{ecu. 3.34.}
$$

donde a son los posibles valores entre 0 y 1 que se toman dentro de los subconjuntos. [18]

2. Base de conocimientos, evaluación de reglas y proceso de inferencia. Contiene las reglas de inferencia y las premisas en las cuales se basará el sistema para desempeñar su trabajo Ubica las variables involucradas en cierto arregio que permita su manejo. Simula la experiencia, intuición y conocimiento de un operador humano, o bien, sustituye el o los modelos matemáticos que serían necesarios para la descripción del sistema.

Base de conocimientos y evaluación de reglas: Aqui son puestos los mecanismos para la toma de decisiones, dicho razonamiento en su totalidad forma una base de datos que en Lógica Difusa se conoce como base de conocimiento. Las reglas se estructuran de manera tal que cubran, todas las situaciones que puedan presentarse, siendo de la forma condición-acción. transformando las entradas en salidas.

Existen dos maneras de representar dicha base de datos:

a) Conformando una matriz de entradas y salidas, implementando reglas de conectividad, donde tas intersecciones de las regiones de entrada indicarán la o las regiones de la o las variables de satida.

| -  |   | ∽  |
|----|---|----|
|    |   |    |
| Ċ. | ◠ | К. |
|    |   |    |
|    |   |    |

Tabla 3.1. Matriz de entradas y salidas (base de conocimiento para la toma de decisiones)

b) Mediante la tabulación de cada una de las reglas de evaluación de estado, con el formato sí. .. entonces ... , a continuación un esquema de mLiltiples entradas y múltiples salidas

 $R_1$  : Si X es A, , . . . , "y" Y es B, entonces Z es C, , . . . , "y" W es D, R<sub>2</sub> : Si X es A, , , , , , "y" Y es B<u>,</u> entonces Z es C, , , , , "y" W es D, .<br>R<sub>n</sub> : Si X es A<sub>n .</sub>, , , , "y" Y es B, entonces Z es C, , , , , "y" W es D,

O uno con múltiples entradas y salida única

 $R_1$  : Si X es A $_1$  ,  $\dots$  , "y" Y es B $_1$  -entonces Z es C $_1$  $\mathsf{R}_2$  : Si X es A $_2$  , , , , , "y" Y es B $_2$  , entonces Z es C $_2$ <br> $\mathsf{R}_6$  : Si X es A $_6$  , , , , , "y" Y es B $_6$  , entonces Z es C $_6$ 

Proceso de inferencia. Realiza el producto lógico o la suma lógica de los grados de pertenencia que dieron ongen a una determinada salida, esta evaluación de reglas asocia un grado de verdad o peso a cada salida, dejando todo listo para el proceso de defusificación.

El producto lógico de dos o mas grados de pertenencia es igual al mínimo de todos ellos. La suma lógica de dos o más grados de pertenencia es igual al máximo de todos ellos.

- 3. Defusificación, torna los datos procesados en los pasos anteriores para transformado en un valor numérico. es decir, calcular la salida del sistema. Los métodos para la defusificación de las variables de salida involucradas, son los siguientes:
- a) El Método de Centro de gravedad: Consiste en calcular el centro de masa o centroide, del área obtenida en el proceso de inferencia. La sahda es el promedio de los puntos centrales de las funciones miembro y las áreas resultantes del paso antcnor. [141. {18J. {20]

$$
y = \frac{\sum_{i=1}^{n} (\text{area}_i)(C_i)}{\sum_{i=1}^{n} (\text{area}_i)}
$$
ecu. 3.35.

donde:

area, son las áreas de los trapecios resultantes del proceso de inferencia y

C, son los centros de gravedad de la funciones miembro de las variables de salida.

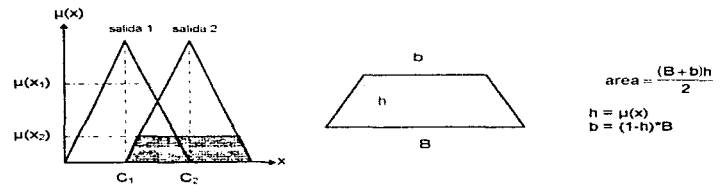

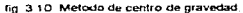

15

#### lógica difusa

b) El método de los Centroides: Cuando las funciones miembro de todas las variables son iguales geométricamente, el área resultante será proporcional al grado de verdad asignado a dicha salida, en estos casos podemos simplificar el proceso de cálculo y sólo utilizar los valores de los centros de gravedad que corresponden a los cruces sobre el eje horizontal de las verticales que pasan por ellos. El cálculo se reduce al promedio de los puntos centrales sobre el eje horizontal y el grado de pertenencia corno peso, [14]. [18], 120}.

$$
=\frac{\sum_{i=1}^{n}(\mu_i(\mathbf{x}))(\mathbf{C}_i)}{\sum_{i=1}^{n}\mu_i(\mathbf{x})}
$$

ecu. 3.36

donde:

- µ,(x), son los grados de ponderasión para las variables de salida determinados en el proceso de inferencia
- e,, son los centros de gravedad de las funciones miembro de las variables de salida.

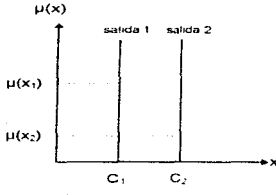

fig. 3 11 Método de Los Centroides

Hemos descrito los bloques básicos de un controlador difuso. El camino para el diseño y elaboración de estos no es precisamente el mismo en todos los casos. debido a que en este proceso introducimos la experiencia *y* conocimiento de un operador en el manejo de -algo"' *y*  simulamos su razonamiento humano en la ejecución de las acciones de control.

Un análisis minucioso del problerna para extraer los datos necesarios, con los cuales podremos definir las variables de entrada y las de salida, los rangos de operación, las transfonnaciones que sufren las señales dentro del sistema. velocidad a la cual se realizan los pasos de control y la estimación de tiempos para el proceso de control. Con toda esta infonnación procedemos a la construcción e implementación de las diferentes etapas del controlador

# 3.7 Estabilidad

Para poder determinar la estabilidad es necesario conocer el comportarniento parcial del sistema, es decir, examinar como reacciona al aplicar cierta regla de inferencia, si nlguna no cumplen con los requisitos, se deben encontrar los parámetros que estabilicen el controlador y asi poder asegurar que todas las reglas son estables, {16].

En forma general, podemos decir que el universo de salidas esta acotado y entre estos límites se encuentran todos los valores

¿Como podemos determinai si nuestro control es estable?

- 1. Si al aplicar una regla o conjunto de ellas la salida no diverge y tiende a un estado de equilibrio, mientras la entrada no cambie
- 2. Sí al aplicar una regla o conjunto de ellas no genere diferentes salidas o alternancia de valores para una misma entrada
- 3. Entre las reglas no existan conflictos o dualidades siendo la relación siempre única
- 4. Para todas y cada una de las regias se cumplan los puntos 1 y 2

En los casos que se realimente la salida para correntr ciertos errores de distorsión o exactitud emplear métodos de autosintoriización que no interfieran con el bloque de control

### 3.8 Autosintonización

 $\lambda \rightarrow \lambda$ 

and the control

La autosintonización nos permite aproximar poco a poco y de una manera óptima al valor adecuado de la salida dentro del rango asignado. Tratando la acción de control en cuanto a su exactitud. se determina el error absoluto entre la salida calculada y los diferentes elementos de un conjunto de valores conocidos. los cuales tipifican bastante bien las salidas idóneas para el sistema. Todo esto con la tinalidad de minimizar la señal de error, [18].

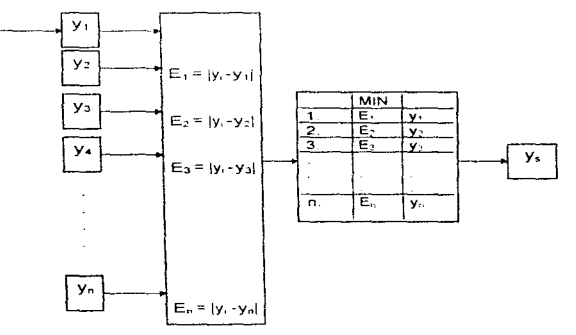

fig 3 12. Diagrama a bloques de un Sintonizador por Exactitud.

¿Cómo se logra esto? Se compara el valor de referencia con todos y cada uno de los valores conocidos. el que resulte más apegado, sera el elegido.

Si almacenamos algunas aiferencias podemos generar una diferencia de segundo orden y del mismo modo se pueden obtener diferencias de ordenes mayores. De esta forma se puede estimar el comportamiento de las variables involucradas.

# Capítulo 4 Selección de los Microcontroladores y Procesamiento Paralelo

# 4.1 Introducción

Este capitulo trata Jos puntos importantes que se deben tomar en cuenta al momento de seleccionar un microcontrolador. No es una regla general bien definida ya que cada caso exija un planteamiento específico al proceso de selección. pero si es bien cierto que hasta en estos casos se tomarán en cuenla algunos de los puntos que aqui se exponen

Para el éxito del sistema, la selección correcta juega un papel decisivo. Por eso la importancia de evaluar el problema determinando los alcances, necesidades, requerimientos actuales y estimar las posibles modificaciones a un mediano plazo. Una vez teniendo bien definidos tos pormenores. se procederá al analisis de diferentes microcontroladores para ver cual nos ofrece mejores opciones y mayor versatilidad para la Implementación de la amuntectura

Por último se tratará el tema del procesarniento en paralelo, donde veremos algunos tipos de paralelismo, daremos las principales características de cada uno

# 4.2 Importancia y efectos de la selección de un microcontrolador

Como el microcontrolador es el elemento central, sus características tienen un gran efecto sobre el circuito y las interfaces. La compleiidad y la filosofia para el diseño está determinada por los componentes internos. Por e¡ernplo. que cantidad de RAM y ROM, temporizadores. puertos en paralelo y puertos en serie. Ya que esi el integrado cuenta con varios dispositivos internos reduce en mucho el número de penféncos para dar soporte al sistema

Todo sistema construído con un microcontrolador tiene ciertas especificaciones y objetivos particulares, pero debe tener ciertas caracteristrcas universales que son deseables en cualquier caso: alta fiabilidad, baja disinación de potencia, reducido tamaño. Tácil operación, bajo costo y adecuada velocidad. La construcción debe basarse sobre todas estas características. En muchos casos se le da especial unponancia a alguno o algunos de estos rubros {31

Desde el diseño la capacidad de expandirse o escalabilidad es un aspecto que debe cuidarse por que en la actualidad, se convierte en requisito poder crecer para satisfacer mayores demandas.

# 4.3 Análisis del problema

El mejor punto de partida es determinar qual microcontrolador se usará según la aplicación, evaluando los requenmientos del problema. No es simple ir analizando paso a paso todas las circunstancias bajo las cuales trabajará el circuito y llegar a la decisión correcta. A continuación se explican algunas técnicas de analisis

# 4.3.1 Considerar la tarea

a para and the contract of the con-

Hay ciertos microcontroladores discñados con características onentadas para satisfacer ciertas necesidades. Por ejemplo

the control of the control of the control of the control of the control of the

Para la adquisición datos, algunos mícrocontroladores poseen convertidores A/O, estos a su vez con diferentes caracteristicas como son; velocidad de conversión, resolución y un conjunto de instrucciones para controlar todas y cada una de las funciones que posee.

Para el procesamiento de información, aqui la característica importante es la capacidad para la man1pulac16n de datos, corno son las operaciones antmélicas y/o lógicas que pueda efectuar sobre los bytes y bits o bloques de estos.

Para Comunicaciones, algunos microcontroladores poseen componentes para transmisión/recepción sene y/o facilidades para conexiones paralelas a través de sus puertos o bus de datos. lo cual reduce la complejidad en la interconexión con otros dispositivos.

Esto por tan solo citar algunas de las tareas a las que puede estar orientado el sistema o que tenga mayor importancia en su ejecución. Una vez que se ha determinado el tipo de tarea a la que estará dedicado el sistema, se procede a ver que integrados ofrecen mayores ventaias en su diseño interno, y así, satisfacer más fácilmente las necesidades.

### 4.3.2 Requerimientos de operación

 $\bar{\chi}$ 

Un factor a evaluar es el rendimiento en la operación. El microcontrolador debe ser capaz de operar las tareas con cierta holgura, es decir, tener un margen adecuado para seguir expandiéndose. Los recursos con los que cuenta no deberán estar al limite, por ejemplo, en velocidad para que en futuras mod1ficaciones del programa en las que se agreguen o amplíen rutinas, no se vuelva lento. tardado y no pueda responder con la rapidez adecuada: por parte del hardware. también es necesario que pueda crecer. teniendo la opcion de ad1c1onar nuevos dispositivos para futuras arnplraciones

#### 4.3.3 Carga de trabajo al microcontrolador

Estimando las necesidades de procesamiento, se seleccionan candidatos y se escribe el programa que realizará. La tarea con el tamaño real para cada uno de ellos, esto sirve para darnos una idea general de la carga de trabajo. Y tener una aproximación del tiempo de ejecución.

Una buena selección sera el microcontrolador que realice el trabaio en un 50% del tiempo requendo. Esto deia un rnargen adecuado entre el tamaño inicial del programa y las futuras expansiones. En el caso de que la capacidad de operación del integrado se utilice en un 75% es recomendable cambiarlo debido a que puede ser fácilmente sobre camado en cualquier ampliación del programa. En contra parte puede estar sobrado, esto sucede cuando se utiliza sólo un 20 % del la capacidad. El criterio del 50% es la regla general. En algunas aplicaciones aHemamente se puede dedicar a diferenles cargas de trabajo. por instantes a gran demanda y en otros momentos un trabajo ligero. [3].

No es lo mismo carga de trabajo a utilizar los recursos del sistema al 100%, ya que el microcontrolador puede tener un oran potencial pero ser Jento para la aplicación.

### 4.3.4 Otras consideraciones

Una gran ayuda es la elaboración de un diagrama de bloques para la evaluación del proceso. El microcontrolador, circuitos lógicos discretos. interfaces y penféncos son puestos para su interpretación y análisis.

Todas las características físicas, consumo de potencia, disipación térmica, condiciones externas como temperatura y humedad, deben entrar en el proceso de evaluación. En forma iterativa se va obteniendo un resultado balanceado entre costo y efectividad.

# A A Caractoristicas de los microcontroladores

La selección de un determinado microcontrolador afecta todas las características del sistema, por eso la importancia de conocer y entender bien su funcionamiento, poseer la habilidad para identificar las principales cualidades durante la etapa de evaluación es fundamental. El diseñador debe recurrir, a las hojas de especificaciones de los fabricantes para consultar datos técnicos que le avuden en Su edudio

### 441 Tamaño de nalabra

El tamaño o ancho de palabra es definido nor el púmero de lineas en paralelo que conforman el bus de datos (para algunos casos 8, 16 y 32 bits). La capacidad y compleiidad del sistema están en cierta forma muy boados con esta característica. También determina el rango de valores antiméticos que puede maneiar torecisión), de joual manera, el juego de instrucciones de una sola nojohra

# 4.4.2 Componentes o dispositivos internos

ting de las oppoingies características de los microcontrolaciones son los dispositivos internos con los que vienen dotados. Los componentes mas usuales son, RAM, ROM, UVPROM, EEPROM interfaces seriales v/o paralelas, temporizadores, oscilador, convertidores A/D y D/A, CPU y lineas de datos, direcciones y control. Entre ellos mismos existen diferencias que los distinguen. Poseen una arquitectura integral que con solo la adición de unos pocos circuitos externos se tiene realmente un sistema completo

#### 4.4.3 Velocidad de procesamiento

Es la rapidez con la que un microprocesador ejecuta un programa y esto depende de tres factores: velocidad del relor, número de ciclos requendo para ejecutar una instrucción y del repertorio de instrucciones. Al ver la manera en la cual se interrelacionan, podemos tener una idea de sus contribuciones funcionales.

Velocidad del reloi. Es definida como la frecuencia de entrada al microcontrolador, es decir, el número de pulsos producidos en un segundo. Este gobierna el tiempo de operación del sistema. siendo la mayor velocidad; otras operaciones pueden ser de un mayor periodo, el qual es vi determinado por divisores de trecuencia.

Velocidad de adquisición/elecución. Puede ser expresada por el número de microciclos o pasos operacionales requeridos para llevar a cabo una instrucción y consta de uno o más ciclos de reloi. La mayoría de microcontroladores requiere de varios de estos para elecutar una instrucción. Típicamente, uno es utilizado para ir por el código de control, uno o dos más para acceso a datos, y varios más para realizar la operación. El número de microciclos requeridos es afectado por el modo de direccionamiento y la complejidad de la instrucción.

Es obvio que la velocidad del reloj no es un indicador válido del desempeão del chin. En ocasiones el reloi interno tiene una menor frecuencia que la del oscilador externo, el número de ciclos reourcido para efectuar cierta instrucción varía de un integrado a otro. Es pecesario evaluar programas que realicen tareas similares para implantados en las amutecturas que serán utilizadas para la aplicación y con ello determinar cual es el más apropiado. [3].

# 4.4.4 Conjunto de instrucciones

El repertorio de instrucciones de un microcontrolador determina para lo que es idóneo, es decir. To que puede hacer cada una de ellas y no cuantas son. El conjunto puede estar orientado a diferentes tipos de proceso. Aplicaciones de control (adquisición de datos), instrucciones entrada/salida (comunicaciones e interfaces), procesamiento de datos (operaciones aritméticas, lógicas, corrimientos, operaciones con bits, etc.). Esto influve fuertemente en la selección.

### 4.4.5 Características eléctricas

La tecnología con la que fue construido el microcontrolador determina los voltajes y corrientes que puede manejar a la salida vio entrada de sus patas. Y en función de esto la cantidad de dispositivos que se pueden conectar directamente al integrado, otro factor que esta ligado a la fabricación es el consumo de potencia. Por ejemplo: los TTL consumen niveles altos de potencia. los NMOS y PMOS medios y los CMOS bajos. En sistemas donde el consumo de potencia es crítico, el anorro de energía toma mayor importancia.

En un circuito XMOS la demanda de comente esta en función de la velocidad del reloj, ya que, al momento de las transiciones de nivel consignen comente y esto se efectiva a un ritmo proporcional al oscilador del sistema

# 4.4.6 Interrupciones

Normalmente diversos dispositivos o aplicaciones requieren de ininediata atención por parte del sistema y es necesario dar servicio a estas peticiones externas, obligándonos a deiar el bloque principal del programa e ir a pequeñas sub-rutinas. Un microcontolador adecuado será aquel que tenga la posibilidad de encargarse del número de interrupciones como se requiera y que además posea un sistema que administre la prioridad de las mismas, es decir, si múltiples dispositivos simultaneamente solicitan ser atendidos por el controlador, el automaticamente determinará cuál tarea elecutará primero

# 4.4.7 Costo

El costo de un sistema es uno de los puntos de mayor importancia, especialmente en los casos que el producto será comercializado. Para la evaluación de los costos, sera necesario tomar en cuenta el sistema completo, no solamente el microcontrolador. Además siempre deben ser utilizados los precios de lista actuales, debido a que estos cambian rápidamente y en forma drástica.

# 4.4.8 Soporte

Otro punto importante en la selección es el contar con software y hardware para desarrollo, que normalmente es muy costoso, por esta razón, los microcontroladores con mayor soporte son más recomendables, entre otros podríamos considerar editores, ensambladores, simuladores, emuladores y lenguaies de alto nivel que nos ayuden a desarrollar rápidamente el sistema, así como tarjetas de evaluación que nos permitan comprobar que los programas funcionan bien con los dispositivos con los que normalmente operan. [3].

ŧ

# 4.4.9 Estudio de algunos microcontroladores

A continuación se da a manera de tabla algunas características representativas de tres microcontroladores y un DSP. las cuales ilustran ciaramente con que recursos cuenta cada uno de ellos estas son básicas al momento de seleccionar a un microcontrolador para cierta aplicación. factores como: costo disponibilidad en el mercado y soporte para desarrollo entre otras. no se incluveron en la tabla va que están sujetos a cambios. (41. [5], [6], [7], [12].

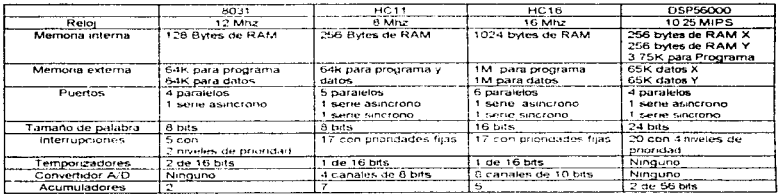

tabla 4.1. Principales características de los microcontroladores, 8031, MC68HC11A1, MC68HC1621 v el OSP56000.

En el capitulo correspondiente al desarrollo del proyecto utilizaremos esta información para determinar cual o cuales microcontroladores se utilizarán para construir el sistema de control.

# 4.5 Procesamiento en paralelo

El procesamiento paratelo permite la ejecución de dos o más eventos al mismo tiernoo mejorando el desempeño del sistema. El paralelismo es un fenómeno que se presenta en software y hardware y esta implícito en la arquitectura. Son tres las configuraciones básicas:

- Seomentación encaminada
- Matriciales
- Multiprocesadores

Estas no son mutuamente excluyentes y la tendencia es hacer combinaciones de las mismas para aumentar et rendimiento. [1]

#### 4.5.1 Procesadores de Segmentación encaminada

La ejecución de una instrucción implica cuatro pasos principalmente: búsqueda, decodificación. adquisición del operando y ejecución. En un procesador no encaminado, estas cuatro etapas deben finalizar antes de que se procese la siguiente instrucción. En un controlador encaminado se ejecutan sucesivamente en modo traslapado, en etapas o segmentos dispuestos en cascada lineal nara realizar la operación.

Un reloi común controla y sincroniza a todas las etapas y el flujo de datos entre ellas. Registros de interconexión son empleados para almacenar los resultados intermedios entre segmentos adyacentes

Sin embargo, debido a conflictos de memoria, dependencias de datos. bifurcaciones e interrupciones, este incremento ideal de velocidad no puede lograrse.

ä, ł.

ï.

El buen desempeño de este tipo de procesadores está en función de los mecanismos de dependencia de datos v/o instrucciones - predicción de saltos y las técnicas empleadas para vaciar el cause y reconfigurado. 11)

#### 4.5.2 Processiones Matriciales

Constan de múltiples unidados aritmético/lógicas llamadas elementos de proceso los cuales están sincronizados para efectuar todos la misma función al mismo tiemno y actúan bajo al supervisión de una unidad de control, esta realiza la búsqueda de la instrucción y su decodificación.

Las características importantes en esté tipo de procesadores son: mecanismos de encaminamiento de datos, modo de operación (sincrona, asiaccona y combinada), estrategia de control (distribuido o centralizado), clases de redes de interconexión (estáticas o dinámicas) y topología de la red Este tino de aspectos son determinantes en la fiabilidad y eficiencia del procesador. [11]

#### 4.5.3 Sistemas Multiprocesadores

Estos sistemas poseen dos o más procesadores de capacidades similares, compartiendo el acceso. a módulos de memoria, canales E/S y dispositivos periféricos. Permitiendo la interacción entre procesos los cuales se comunican y cooperan a diferentes niveles (interinstrucción, intrainstrucción, vanables, procesos, etc.). El objetivo básico es soportar operaciones simultáneas en aplicaciones que requieren control distribuido e inciementar el rendimiento, desempeño y fiabilidad.

#### 4.5.3.1 Características de un procesador para multiprocesamiento

La mayor parte de los multiprocesadores se han construido utilizando procesadores que no se diseñaron originalmente para este tipo de arquitecturas. Una razón para utilizar componentes no especializados estriba en acortar el tiempo de desarrollo. lo cual, puede tener efectos indeseables en el sistema. A continuación se describen algunas características para que un controlador sea eficiente en un entomo multiprocesador. (1)

Recuperabilidad del proceso. Proceso y procesador son dos entidades diferentes. Si un procesador falla, debe ser posible que otro recupere el estado del proceso inconcluso de manera que la elecución nueda continuar

Conmutación eficiente de contexto. Es necesario que el procesador soporte más de un dominio de direccionamiento y, por tanto, proporcionar operaciones de cambio de dominio o conmutación de contexto. La operación de conmutación de contexto salva el estado del proceso actual y conmuta al proceso seleccionado. Disponiendo de un amplio número de conjuntos de registros, la conmutación de tareas puede realizarse eficientemente mediante el cambio del contenido del registro de proceso actual por el nuevo

Mecanismos de sincronización. La exclusión mutua, que se requiere cuando dos o mas procesos están en ejecución concurrente y deben cooperar los procesadores en el intercambio de datos y colas

Mecanismo de comunicación inter-procesador. El conjunto de procesadores utilizados en un multiprocesador debe disponer de un medio eficiente para comunicaciones entre ellos.

Conjunto de instrucciones. Será conveniente un conjunto completo de modos de direccionamiento e instrucciones que permitan el control de temporizadores vigilantes (watchdog).

Los modelos multiprocesador son dos, estrechamente acoplados y ligeramente acoplados. La organización del sistema hardware multiprocesador viene determinada principalmente por la estructura de las conexiones entre las memorias, dispositivos E/S y los procesadores. Por ejemplo bus de tiempo compartido, red conmutadora de barras cruzadas y memorias multipuedo

#### 4.5.3.2 Multiprocesadores estrechamente acopiados

and an appropriate the main state of the contract of the contract of the contract of the contract of

El rason característico de este tipo de multiprocesadores es que comparten la memoria principal a través de la que se comunican. Estas unidades están conectadas por un conjunto de tres redes de interconexión. [1]

La red de interconexión procesador-memoria, es un conmutador que puede conectar cada procesador. a cada módulo de memoria

La red de interconexión E/S-procesador. Dermite al procesador comunicarso con un capal E/S que está conectado a los dispositivos penféricos.

La redes de interconexión señal-interrupción, permite a cada procesador dirigir una interrupción a cualquier otro facilitando la sincronización entre procesos.

En este tipo de sistemas existe un alto grado de interacciones entre las tareas sin deterioro sionificativo en el rendimiento.

#### 4.5.3.3 Multiprocesadores ligeramente acoplados

Aqui cada procesador tiene un congroto de dispositivos de entrada/salida y una gran premoria local. a donde residen la mayor parte de las instrucciones y datos (resultan eticientes cuando Jas interacciones entre las tareas son minimas). Los procesos se ejecutan sobre diferentes módulos y se comunican a traves de un sistema de transferencia de mensales. El factor que determina el grado de acontamiento es la topología del sistema de comunicación.

La característica principal, es la posibilidad de que cada procesador comparta un comunto de módulos de memoria principal y dispositivos de E/S. Se consigue a través de redes de interconexión, entre las que podemos citar: Bus común de tiempo compartido. Comutador de barras cruzadas y Memorias multipuerto, [1].

#### 4.5.3.4 Bus común de tiempo compartido

Es el sistema de interconexión más simple para múltiples procesadores es un bus de comunicación común que conecta a todas las unidades funcionales. El camino común se denomina frecuentemente bus común de tiempo compartido. Esta organización es la menos compleja y la más fácil de reconfigurar. Una red de interconexión de este tipo suele ser confrequencia una unidad totalmente pasiva. Las operaciones de transferencia son controladas completamente por las unidades de envío y recepción. Ya que el bus es un recurso compartido, se debe disponer de un mecanismo para resolver los conflictos de acceso. Aunque la proprización del bus único es bastante fiable y relativamente barata introduce un único componente crítico que quede ocasionar el fallo del sistema completo como resultado de un mal funcionamiento en cualquiera de los circuitos. Al añadir más procesadores o memorias, incrementa los conflictos del bus, degradando la productividad e incrementa la lógica de arbitraje. La razón de transferencia total dentro del sistema está limitada por el ancho de banda y a la velocidad de este único camino. Algunas de las técnicas o algoritmos comúnmente utilizados para administrar el bus se mencionan a continuación. [2]:

Prioridad estática. Asignando prioridades únicas a cada uno de los dispositivos. Cuando múltiples módulos piden al mismo tiempo el uso del bus, el dispositivo de mas alta prioridad obtiene el acceso.

Intervalo fijo de tiempo. Este divíde el ancho de banda del bus en unidades de tiempo de longitud fija que se asigna a cada elemento en forma rotatona. Si el dispositivo seleccionado opta por no usar su tiempo, éste se pierde para los demás. Esta técnica, denominada multiplexación por división en el tiempo. Tambien permite una asignación flexible de intervalos a los dispositivos y se utiliza normalmente con buses sincronos en las que todos se gobiernan con un reloj común

Prioridad dinámica. Equilibran la carga, sin incurrir en la penalización de elevados tiempos de espera. Reasignando prioridades después de cada ciclo de bus. Si el algoritmo para permutar las prioridades no tavorece a dispositivos individuales entonces equilibra las peticiones

Colas. En este esquerna se respeta el orden de recepción de las peticiones. Es simétrico porque no favorece ningún dispositivo en el bus; por tanto, equilibra la demanda. Se debe proporcionar un mecanismo para memonzar el orden de llegada de todas las solicitudes pendientes.

#### 4.5.3.5 Conmutador de barras cruzadas

Si se incrementa el número de buses de tiempo compartido, al punto que haya un bus disponible para cada unidad de memoria. La red se denomina conmutador de barras cruzadas. El cual ofrece una conectividad completa con respecto a los módulos de memoria

Entre sus características mas importantes podemos citar: Utiliza una matriz de interconexión, simplicidad extrema de las interfaces conmutador/unidad funcional, posibilidad de soportar transferencias simultaneas para todas las unidades de memoria y un mayor ancho de banda. Cada punto de cruce debe ser capaz no sólo de conmutar transmisiones paralelas, sino también de arbitrar y multiplexar las múltiples peticiones de acceso al mismo módulo. (2).

### 4.5.3.6 Memorias multipuerto

 $\alpha$  ,  $\alpha$  ,  $\alpha$ 

Si el control, la conmutación y la lógica de arbitraie de prioridad se distribuyen por toda la matriz del conmutador y en las interfaces de los módulos de memona, el resultado es un sistema de memoria multipuerto.

Exceptuando la prioridad asociada a cada uno de los puertos normalmente son idénticos desde el punto de vista eléctrico y operacional, [1].

# Capítulo 5. Diseño y desarrollo del sistema

# 5.1 introducción

Primeramente daremos una descripción de lo que hara el sistema, obtiene información de sensores de proximidad la cual es alimentada a la etapa de control y de esta forma se determina la ubicación del objeto y así posicionar una cámara de tal forma que la tente, este direccionada hacia el móvil, adicional a esto se mantiene comunicación con una computadora personal la cual monitorea el proceso y ernite acciones de control. Ahora sabernos a grandes rasgos las funciones del provecto. Dividiremos las tareas con el obieto de nacer un sistema distribuido en el cual se realicen en forma paralela la mayoría de las operaciones, empezaremos asignando tareas de tal forma que las diferentes labores queden en etapas individuales bien definidas, como son: la adquisición de datos, la interface entre procesos, el procesamiento de la información, las acciones de control y la comunicación con la PC

La estructura del capitulo es la siguiente, primero evaluamos los requerimientos de operación. postenormento describimos brevemente la construcción de los diferentes módulos del sistema .<br>para después pasar a las secciones donde exponemos con diagramas de fluio la operación de los. algoritmos empleados, más adelante hacemos todo el proceso para la implementación de un control difuso donde se detallan los conjuntos difusos, los nombre de las variable linguisticas, rangos que cubren y las representaciones gráficas de sus conjuntos de membresía asociados, se dan las reglas para la toma de decisiones, el proceso de inferencia y la defusilicación se realizan tomando los resultados generados por una entrada propuesta, luego, hacemos un análisis de tiempo con el cual determinamos que tan bueno es el rendimiento sistema/algorítmos. Para concluir el capitulo se planteara el problema de la direccionabilidad de un móvil con el fin de mostrar la facilidad para modificar el sistema de control y ser empleado en etra aplicación.

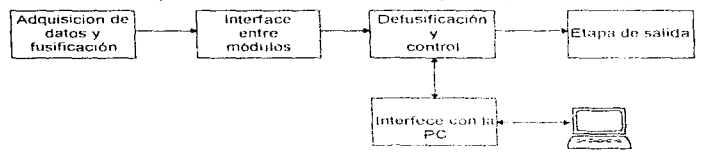

tig. 5.1. Diagrama a bloques del controlador

# 5.2 Evaluación de los requerimientos de operación

Empecemos por considerar el tipo de tarea a la que estara entocado cada módulo:

El sistema de adquisición de datos y fusificación (fig. 5.1.), debe tener la capacidad de obtener lecturas de ongen analógico y/o digital, ejercer algún tipo de control sobre los sensores, procesar la información y comunicarse ya sea en forma paraleta o serie con el siguiente módulo.

La interface entre módulos (fig. 5.1.), deberá ofrecer por lo menos un camino entre el o los módulos de entrada y la etapa de control, su función principal sera administrar el canal de comunicación.
El módulo de defusificación y control (fig. 5.1.), tendra a su cargo generar las salidas para los actuadores, comunicarse con los módulos de adquisición y la PC. Para dicho fin, geoesitará un puerto paralelo con el cual accionará los actuadores, uno más para conectarse con los otros componentes del sistema mediante la interface anteriormente expuesta uno serie para comunicase con una Computadora Personal la cual actuara como dispositivo periferico para el despliedue del estado del proceso

El módulo que conecta a la PC con el controlador (fig. 5.1.), adecuará la señal al estándar RS 232 utilizado en el puedo de comunicación sene de una PC.

La etapa de salida (fig. 5.1.) deberá tener un acoplamiento que aisle cléctricamente la parte de potencia y el sistema de control para evitar introducir ruido y/o variaciones indeseables en los niveles de voltaie.

El consumo de potencia no será un factor determinante en el diseño. Por otro tado, las dimensiones del prototipo no tienen relevancia. Referente a la disipación térmica solo los dispositivos de potencia se apalizaran

## 5.3 implementación de los módulos del sistema

Ahora solo resta construir los modulos para cada proceso de acuerdo a los requerimientos indicados en la sección anterior, primero se seleccionarán los componentes, posteriormente se armaran los circuitos para probar su funcionamiento en forma individual. El sistema será implementado con microcontroladores de diferentes familias aprovechando las ventajas que cada una nos brinda para una meior relación costo-desembeño.

## 5.3.1 Diseño y construcción del módulo de defusificación y control

Se determino utilizar 8 bits como estándar para el tamaño de palabra del bus de datos esto debido. a que la mayoría de microcontroladores, memorias y otros dispositivos tales como latches, flinflops, compuertas tres estados, etc. Se adaptan fácilmente a este. De esta manera descartamos al MC68HC16 y al DSP56000.

Según el análisis de los requerimientos de operación para este módulo expuesto es la sección 5.2. y tomando como base la información de la tabla 4.1, podemos determinar cual de los microcontroladores cubre óntimamente las necesidades va novistas.

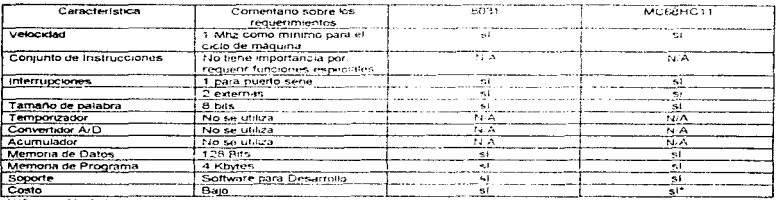

**N/A** No Ankce

El costo del 8031 es menor que el del MC68HC11

Table 5.1. Análisis comparativo del 8031 con el MC68HC11.

a da ser ser a construír a construír a construír de construír a construír a construír de construír de construí

 $Si$  observamos la tabla comparativa (tabla 5.1), vemos que ambos microcontroladores cumplen con los requerimientos. pero el costo más bajo del 8031, lo hace la mejor elección.

El 8031 con solo una memoria para programa, un reloi, un reset y un latch, puede operar un extenso número de tareas. no es necesano implementar RAM externa debido a que el integrado internamente cubre las necesidades Para conectarnos con los otros módulos ut1ilzaremos el bus de datos asignando direcciones de RAM a estos. El puerto 1 será el encargado de accionar los actuadores. Utilizando las funciones especiales del puerto 3 se dará soporte a las comunicaciones con la PC, las interrupciones y lineas de control para 1nteraciuar con el resto del circuito. Una arquitectura básica cuenta con los siguientes componentes, ver apendice B. [4]

- 1 Un m1crocontrolador 8031 .
- 2. Una UVPROM de 4 Kbytes (27328)
- 3. Un latch de B bits (74LS373)
- 4. Circuito para restablecimiento.
	- Un capacitor de 10 µF y
		- Una resistencia de 8.2 k.
- 5 Circuito oscilador.
	- $-$  Un cristal de 11.0579 Mhz y

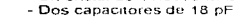

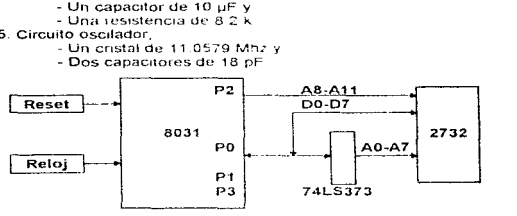

tia: 5.2. Diagrama de bioques del modulo del 8031.

## **5.3.1.1** Descripción funcional det circuito

El 8031 para operar necesita la información almaccoada en la 2732, la cual es solicitada por él a la memoria, indicándole que localidad desea leer y que ponga dicho dato en su salida para que este a su vez pase al bus de datos. Esto se realiza de la siguiente manera. Para proporcionar la localidad a leer el 8031 utiliza, el puerto 2 y el puerto 0 el cual multiplexa direcciones y datos. El puerto 0 se conecta a la entrada del 74LS373, este almacena la parte baja de las direcciones. durante la primera mitad del ciclo de memoria para tenerlas disponibles la segunda mitad, esta función es coordinada por el pin ALE. el cual va conectado al habilitador de lectura del latch, con esto quedan a la salida de este ultimo las direcciones de la AO a-la A7, el complemento de la AB ala A11 provienen del puerto 2. Las salidas de la mernona DO a la 07 se conectan al bus de datos, por ellas pasa la información al procesador, el selector de dispositivo se pone a OV para mantenerlo activo todo el tiempo y la pata que acciona las salidas es controlada por PSEN\* (señal) de lectura al bloque de programa).

El reloi está formado por un cnstal de 11.0579 Mhz conectado entre las palas X1 y X2 del 8031. para estabilizar- la oscilación se adicionan dos capacitores de 18 pF, uno para X1 y otro para X2. conectando a tierra la terminal libre de ambos.

<sup>•</sup> Referirse al apendice A

El circuito de restablecimiento esta compuesto por un resistor para pull down y un capacitor a V<sub>CC</sub> para filtrar el ruido, con la adición de un interruptor para disparo es posible tener un control manual de esta función.

Los ouertos 1 y 3 quedan libres, los cuales serán utilizados para las interfaces con el resto del sistema, [4], [8], [9].

## 5.3.2 Diseño y construcción del módulo de adquisición de datos y fusificación

De la misma manera como se hizo en la sección anterior compararemos al 8031 con el MC68HC11, pero ahora con los requemmientos del módulo de adquisición de datos y fusificación.

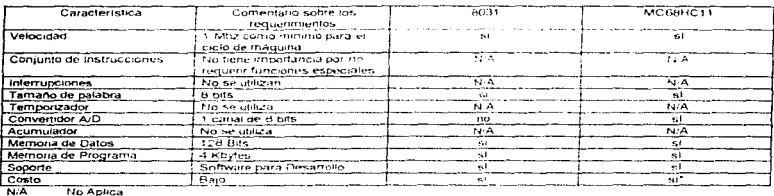

N/A

El costa del 8031 es menor que el del MC68HC11

Tabla 5.2 Análisis comparativo del 8031 con el MC68HC11

El microcontrolador MC68HC11 cubre las necesidades a nivel componentes, ganándole al 8031. va que este no posee un convertidor A/D. El costo del HC11 es relativamente baio comparado con otros de características similares, la disponibilidad del software para simulación y hardware para emulación, lo hacen favorito. Ofrece la posibilidad de ser utilizado en modo simple o expandido. para nuestro provecto se implemento en modo expandido por las ventajas que representa: un bloque de memoria de mayor tamaño y facilidad de actualizar las versiones de los programas sin tener que mover el chip. Hay que mencionar que perdemos dos de los puertos del controlador para dedicados para bus de datos y bus de direcciones, ver apéndice A. (51, 16).

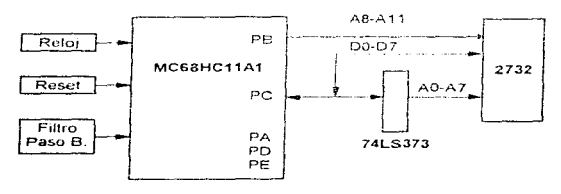

tio. 5.3. Diaorama a bloques de un módulo de adquisición

30

- 1. Un m1crocontrolador MC68HC11A1.
- 2 Una UVPROM de 4K Bytes (27328).
- 3. Un latch de 8 bits (74LS373).
- 4. Un circuito integrado para restablecimiento (MC34064),
- 5. Una NANO de 2 entradas para la lógica de control (74LS00).
- 6. Un filtro paso bajas para los voltajes de referencia del convertidor A/D.
	- Un capacitor de 1µF
	- Una résistencia de 1k.
- 7 Un osciludor.
	- Un cristal de B Mhz
	- Dos capac1tores de 18 pF
	- Una resistencia de 10 M
- 8. Cuatro resistencias de 4 7 k

#### **5.3.2.1** Descripción funcional del circuito

Al igual que el 8031 el MC58HC11 necesita 1eer el programa grabado en la memona. para esto se requiere la dirección de la localidad a la cual se quiere accesar y la señal que indique que se esta realizando el proceso de lectura. Esto se hace por el puerto C que multiplexa direcciones y datos. el cual esta conectado a lrnvés del 74LS373 al bus de d1recc1ones. Durante la pnmera parte del ciclo de memoria, cuando la dirección es puesta en el puerto, AS<sup>e</sup> habilita la lectura del latch. almacenado la información. la cual permanece el resto del ciclo a la sal1dn y 1unto con el puerto B conforman todas las lineas de direcciones. Postenormente el puerto C funciona como bus de datos. Las salidas de la 2732 se conectan al puerto C para que este realice la lectura de la información. El habilitador de la memoria va a tierra para mantenerla siempre activa, el pin de control de salidas lo maneja una compuerta 74LS00, la cual es accionada por R/W • y E+; E durante la primera mitad del ciclo tiene nivel bajo y la segunda nivel alto que es cuando realiza acceso externo. R/W lindica la dirección del dato, nivel alto para lectura y baio para escritura

El MC34064, genera autománcamente el restablecimiento cuando se presenta un nivel de voltaje inadecuado para la operación del sistema, permitiendo el reinicio cuando se corrige, esto con el tin de que no existan fallas en la operación. Su conexión es de la siguiente manera, la entrada va Vcc. la salida al reset y a tierra la pata de referencia;

El oscilador que genera la señal de reloj para el sistema, empiea, un cnstal de 8 Mhz, conectado entre XTAL\* y EXTAL\*, dos capacitores para estabilizar al oscilador y generar un corrimiento de tase y una resistencia para proporcionar una comente de bias.

Para configurar el sistema y establecer el modo de operación expandido se coloca una resistencia de pull up en MODA\* y otra en MODB\*. Dos más son utilizadas en XIRQ\* e IRQ\*, las cuales evitan falsas interrupciones y da la posibilidad de conectar múltiples fuentes de interrupción. [5]. [6]. [8]. [9]

## 5.3.3 Diseño y construcción de la interface entre módulos

La interface permite conectar a los módulos de adquisición de datos con el de control, funcionará unidireccionalmente, es decir, la información fluye en un solo sentido. En cierta forma puede considerarse una extensión del 8031, como si fueran puertos de entrada mapeados en la memoria externa de datos. A que nos refenmos con esto, cada uno de los latches funciona como puerto de entrada del 8031, las direcciones que les asignaron son 0000H y 0001H, pudiendo estas estar en el rango de 0000H-0007H. El 74LS138 es el encargado de habilitar la salida tres estados del registro seleccionado. Jas lineas que controlan estas funciones son AO, A1, A2 y RD, del 8031, RD.  $\frac{1}{2}$ indica que se esta realizando una lectura externa y AO. A 1. A 2 indica la dirección

```
* Referirse al apendice A
```
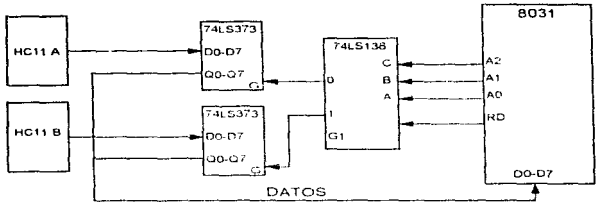

fig. 5.4. Diagrama de bloques de la interface paralela.

Los componentes utilizados en la elaboración son

- Dos registros de 8 bits con salidas tres estados (74LS373)
- Un decodificador de 3 a 8 (74LS138).

Es conveniente decir que no se pretende crear un estandar de comunicaciones y solamente cubrir las necesidades del provecto (Hacer llegar la información al controlador) 181.

## 5.3.4 Interface con Ja PC

La conexión con la computadora se hara de manera serie. Este tipo de comunicación no es más que el ir pasando uno a uno cada bit, es decir, hacer la conversión paralelo a serie lo cual se logra mediante un registro de commiento, el 8031 realiza esta función por dos de sus patas (TXD y RXD). Pero existe la necesidad de adecuar la señal para el canal de transmisión al estándar RS 232. El objetivo es tener un dispositivo de salida, medio por el cual podamos monitorear la variables del sistema, visualizar su comportamiento e interactuar con la tarieta a través de la PC. (mandatos, actualizar datos, etc.). Los componentes necesarios son:

- Un circuito para transmisión/recepción senal RS 232 (MAX 232).
- Cuatro capacitores de 1uF a 25 V.
- Un conector DB9 hembra.

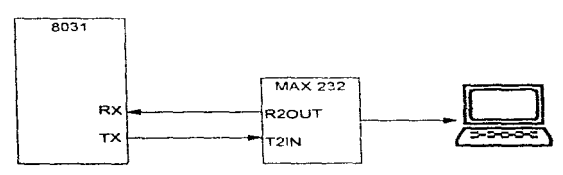

fig. 5.5. Diagrama de bloques de al interface serial.

## 5.3.4.1 Descripción del funcionamiento

El MAX 232 convierte los niveles de voltaje 0 y 5 provenientes de TX en -12 y 12 respectivamente vala inversa para los delos de entrada provenientes de la PC. Solo necesita una fuente de 5 V e internamente nenera los -12 V v 12 V

# 5.3.5 Etapa de potencia

Normalmente los actuadores utilizan nara su funcionamiento comentes y voltares mucho mayores a los suministrados por los circuitos lógicos y para energizarlos utilizamos dispositivos especializados. El bloque que comprende a estos componentes se le denomina etapa de potencia Es oráctica común aislar eléctricamente al controlador empleando algún tipo de acontamiento, no importado la variable física que esternos maneiando (electromeçânica, calorífica, luminosa sonora etc.).

## 5.3.5.1 Descripción funcional del circuito

Las resistencias limitan la comente y dan la diferencia de potencial adecuada para conectar el puerto 1 del 8031 a los 4N26. Los transistores de salida de los opto-acopiadores con los tip 110 forman un Darligion configurado como emisor-seguidor, estos pasan de corte a saturación al momento de ser excitados, baciendo la tunción de interruptor normalmente abierto. El elemento a controlar es un motor de pasos y los transistores son los encargados de alimentar sus bobinas. Una fuente de voltaje independiente suministrará energía a esta etapa, ver apendice D. (10), [11]

#### **Componentes**

- Cuatro 4N26 (onto-aconiadores).
- Cuatro tin 110 (Transistores bipotares Darlington)
- Cuatro resistencias de 330 Ohms

## 5.3.5.2 Cálculos

Vector mental = 13 V. Value and  $\epsilon$  = 1.2 V. Value construction = 0.8 V. V level (enotenantial) = 2 mA.

 $V_{min} = V_{ion} - V_{max} = 13 V - 0.8 V = 12.2 V$ 

lever = 0.8 A con una potarización de 12 V

 $I_0 = 0.8 A / 2500 = 0.32 mA$ 

 $I<sub>exflat</sub>$ <sub>(ansister</sub>  $>> I<sub>0</sub>$ , 2 mA / 0 32 mA = 6.25 veces

Lo cual muestra que lo concerno satura facilmente al tip 110.

Disinación de notencias

 $P_{\text{in}}(0.8 \text{ V})$  (0.8 A) + (1.2 V) (2 mA) = 0.64 Watts

Cálculo de disipación térmica para los transistores de potencia

 $T_1 = P_{12}(R_{11/2}) + T_2$ 

 $0.64W(62.5^{\circ}$ C/W) + 25°C = 65°C

La temperatura de la juntura será de 65°C y la temperatura máxima aceptable es 125°C, con lo cual podemos concluir que no es necesario utilizar disipador. [10].

ecu 5.1

# 5.4 Acoplamiento de módulos

Este es uno de los puntos más importantes en lo que respecta a diseño e implementación del sistema. La conexión de las unidades y desarrollo del software que de soporte al intercambio de información.

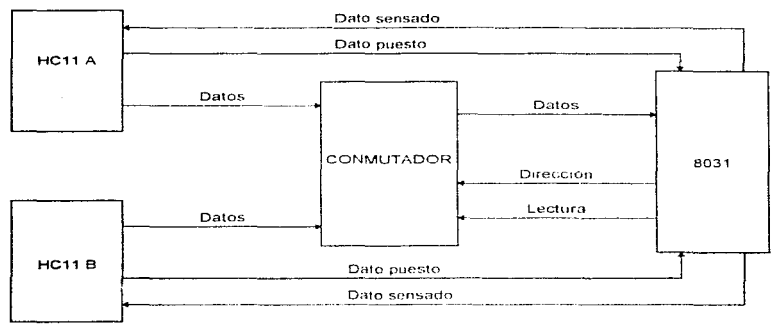

tio. 5.6. Diagrama a bloques del sistema

El sistema es una arquitectura parafela con múltiples microcontroladores. Un bus común de tiempo compartido es el vinculo entre los diferentes procesos Un conrnutador es el encargado de acoplar tas lineas de datos de los módulos de somico {HC11 A y HC118) y el de· c:ontrnl (8031), el flujo de información es regulado por las banderas de dato puesto y dato sensado

# 5.4.1 Desarrollo de algoritmos y programas

Para llevar a cabo todas y cada una de las funciones son necesarios programas. Jos cuales se adaptarán a los recursos que ofrece el sistema

## **5.4.1.1** Programa para los módulos de adquisición de datos

#### Estructura del algoritmo

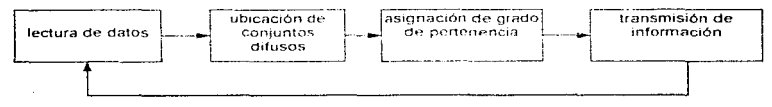

fig 5.7. Diagrama a bloques de! programa del módulo de adquisición de datos y fusificación

Lectura de datos. Esta se realiza a través de los convertidores A/D de los HC11, el rango de  $\blacksquare$  lectures es de 0 a 5 volts, estos valores se cuantifican a 8 bits en el intervalo de 00 a FF

Asignación de subconjuntos difusos. Al valor cuantizado, se le ubica dentro del o de los subconjuntos difusos del universo, según el rango que le corresponda. La figura 5.8, muestra el diagrama de flujo que realiza el proceso de asignación de conjuntos de pertenecía a la variable en cuestión.

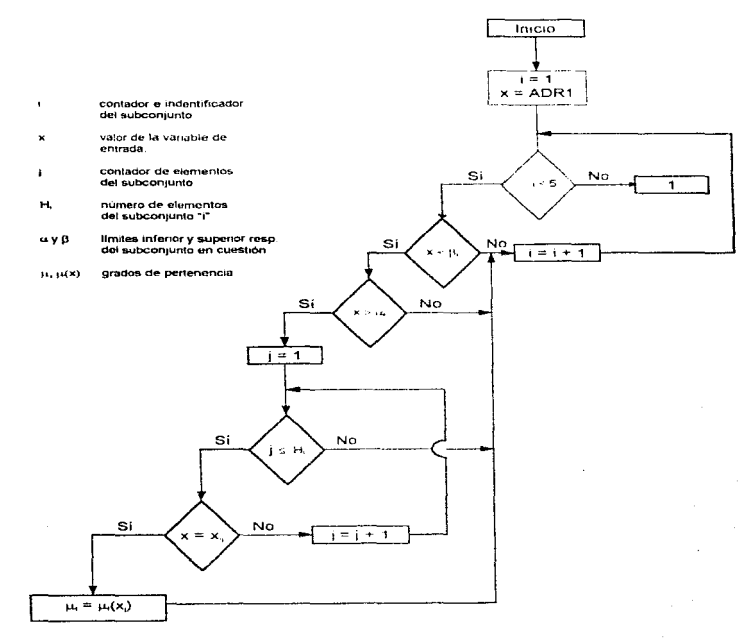

fig. 5.8. Diagrama de flujo del fusificador

and the condition of the configuration with the time of the three knowns of the terms of the collection of

Determinar el de grado de pertenencia. Una vez localizado el o los subconjuntos en los cuales el valor esta implícito, se determina el grado de membresia a cada uno de ellos. La figura 5.9, nos presenta un caso en el cual "x" pertenece a dos subconjuntos y el grado de pertenencia a cada uno. La figura 5.8, muestra como por comparación determina el grado de membresia a los subconjuntos difusos

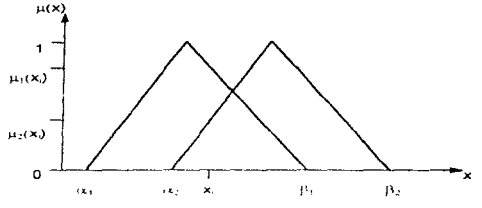

fig. 5.9. Grafica de uix) contra x

Transmisión de la información. Ya terminado el proceso de fusificación se procede a enviar los datos por pares al módulo de control, es decir, identificador del subconiunto y su grado de pertenencia. En la figura 5.10 se muestra un diagrama de flujo que realiza dicha función.

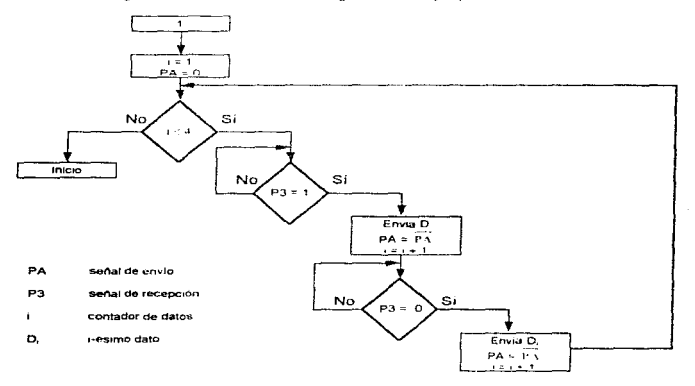

fig. 5.10. Diagrama de fluio para la transmisión de información de los HC11 al 8031

 $\bullet$ 

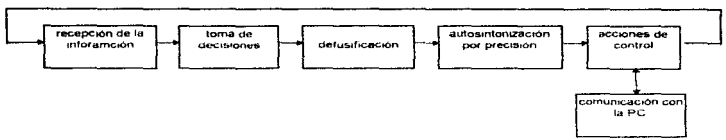

## 5.4.1.2 Programa para el módulo de control

fig. 5.11 Diagrama a bloques del programa del módulo de control

Recepción de datos. Este proceso da inicio al momento en que se atiende la intermoción externacorrespondiente a uno de los HC11s, que provoca un salto a la subrutina encargada de recibir la información, va tomando uno a uno cada dato ubicándolo en su respectiva localidad de memoria. una vez terminada la recepción, comienza a ejecutarse el algoritmo de control, ver figura 5.12.

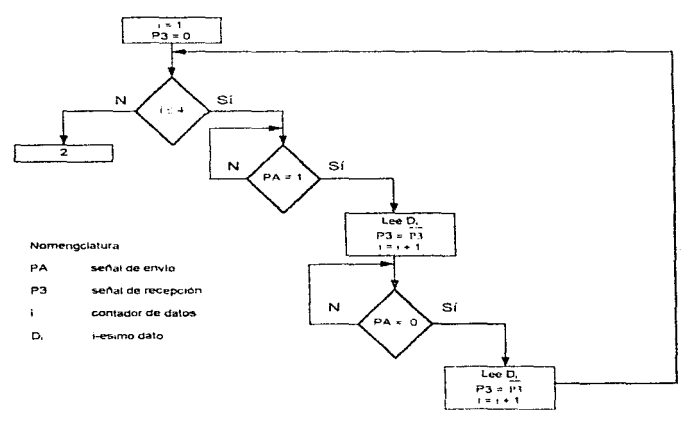

fig. 5.12. El diagrama de flujo recibe la información en paquetes de dos

Toma de decisiones y proceso de inferencia. Empleando la matriz de reglas de la cual se toman las intersecciones de los rangos de entrada para determinar el o los subconjuntos de salida.

La tabla con los valores de las variables se encuentra en ROM, la cual posee una dirección inicial, "n" renolones y "m " columnas (realmente se almacena como un vector de n x m elementos).

Con los identificadores de las variables de entrada y su respectivo grado de pertenencia, obtendremos las cuatro intersecciones correspondientes a los conjuntos difusos de salida. A la dirección inicial de la tabla se le suma la posición relativa del elemento deseado.

 $C_1 = Dir_{xx} + (Ren, x_m) + Col$ ecu 5.2

$$
C_2 = Dir_m + (Ren_1 \times m) + Col_n
$$
ecul. 5.3.

 $C_2$  = Dir... + (Ren- x m) + Coiecu. 5.4

$$
C_4 \equiv \text{Dir}_{m_1} + (\text{Ren}_{\mathbb{C}} \times \text{m}) + \text{Col}_{\mathbb{C}}
$$

donde

 $1 \leq$ Colessimary  $1 \leq$ Renessin ecu. 5.6.

De otra manera existe posibilidad de salirse del campo.

Defusificación. Con los datos obtenidos anteriormente y empleando el método del centroide se calcula la "y" de salida. La ecuación 5.7 además de obtener el valor defusificado tiene implicito el proceso de inferencia, (14), (18), (20),

 $\sum_{k\in\mathbb{Z}}\frac{C_1^{\alpha}A\#M[\mu_{\mathbb{Z}}(x)+\mu_{\mathbb{Z}}(x)]\cdot (1+A\#M[\mu_{\mathbb{Z}}(x)+\mu_{\mathbb{Z}}(x)]+C_1^{\alpha}A\#M[\mu_{\mathbb{Z}}(x)+\mu_{\mathbb{Z}}(x)]+C_2^{\alpha}A\#M[\mu_{\mathbb{Z}}(x)+\mu_{\mathbb{Z}}(x)]}{\rm gcd.5.7.}$ 

C, son los centroides de los ángulos de las variables intermedias u. Son los grados de membresia a cada subconjunto.

Autosintonización. Una vez calculada la salida, buscamos cual de las posiciones del motor se aproxima más, es decir, la que da un menor error absoluto. En un proceso iterativo comparamos todas las posibles salidas con respecto al angulo "v", siempre conservando la que nos da la menor diferencia absoluta, ver figura 5.13.

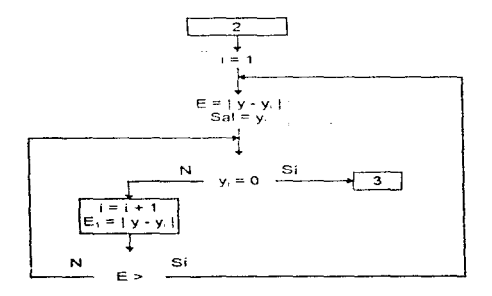

fig. 5.13. Diagrama de flujo del Autosintonizador

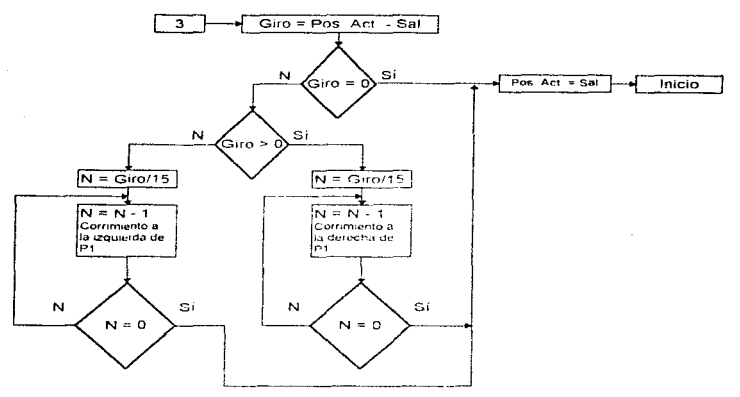

Acciones de control. Ya conociendo cual es la salida óptima, se emiten las señales correspondientes a los actuadores

fig. 5.14. Diagrama de fluio del control de la salida al motor

La salida es la nueva posición del motor y como consecuencia el giro para llegar a ella, dicha rotación es igual a la diferencia entre la Posición Actual y la nueva la cual puede ser cero, positiva o negativa. Como utilizamos directamente los pasos discretos del motor, las variaciones son cada 15°, la magnitud del giro la dividimos entre el valor del intervalo para obtener el número de corrimientos necesarios para generar la rotación correspondiente. Por otra parte, el signo nos indica el sentido

Comunicación con la PC. Una computadora personal menderea e interactua con el controlador, la comunicación es atendida por una interrupción del puerto serie. Las acciones que se realizan son, [15]:

- · Transmisión de información
- Desactivar el proceso de control y asumir el control de mismo
- Control de las funciones desde la PC

La ventaja de disfrutar de este servicio es la observabilidad y manejo del proceso por un medio más aminable, que cuenta con un monitor, teclado y software que de soporte a un desplienue oráfico y por medio de menús emitir ordenes según el criterio del operador.

# 5.5 Análisis para uno de los puntos del sistema coordenado

Primeramente es necesario definir las variables de entrada y las de salida. Las entradas serán la  $\vec{r}$  determine to the couple defined and  $\vec{r}$  and  $\vec{r}$  and  $\vec{r}$  and  $\vec{r}$  and  $\vec{r}$  defined a property of  $\vec{r}$  and  $\vec{r}$  and  $\vec{r}$  and  $\vec{r}$  and  $\vec{r}$  and  $\vec{r}$  and  $\vec{r}$  and  $\vec{r}$  and  $\vec$  $n_{\text{max}}$ 

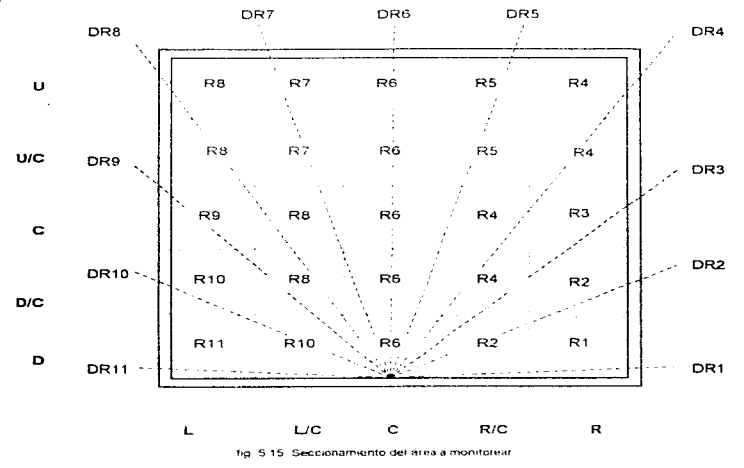

En la figura 5.15 se observa como se dividió el área en regiones, las cuales tienen asociadas sus correspondientes posiciones de la cámara. Jo cual se tomo como base para generar la tabla y la matriz de reglas.

# 5.5.1 Fusificación

En las tablas 5.1, 5.2 y 5.3 se muestran los diferentes conjuntos difusos, el nombre de la variable lingüística asociada a cada uno, así como su identificador y el rango del universo en el que esta comprendido.

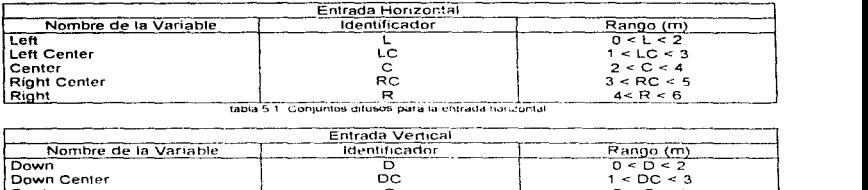

rabla 5.1. Comuntos difusos para la entrada hacicontal.

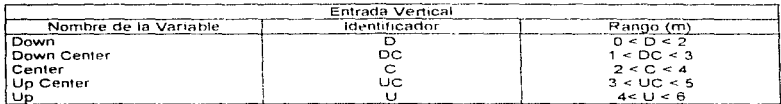

tabla 5.2. Conjuntos difusos para la entrada vertical

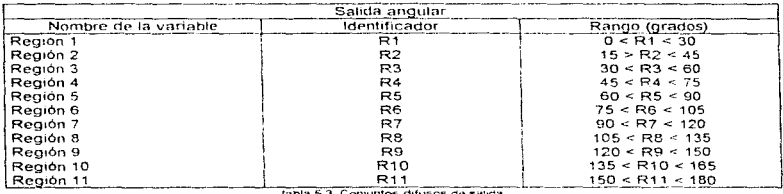

tabla 5 3: Conjuntos difusos de salida

En las figuras 5.16 y 5.17 se observa la distribución de los conjuntos difusos de entrada, así como la forma de su correspondiente conjunto de membresia los cuales se grafican mendiante triángulos y trapecios, que a su vez se representan por lineas rectas que hacen más fac11 la solución del problema.

Ahora supongamos que el móvil se localiza en el punto,  $x = 2.3$  m,  $y = 3.2$  m, las figuras 5.16 y 5.17 muestran a cuales conjuntos difusos pertenecen y con que grado de pertenencia. A continuación se realizara el proceso de control difuso para este punto...

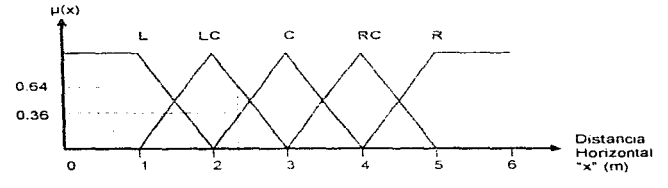

J.

hg. 5.16 Grafica de las funciones miembro de las entradas honzoritales.

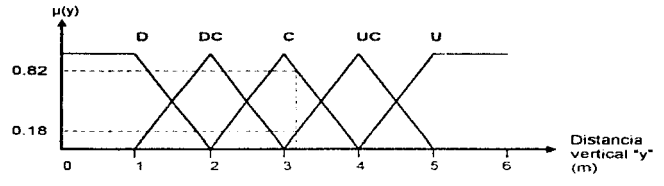

fig. 5.17. Grafica de funciones miembro de las entradas verticales

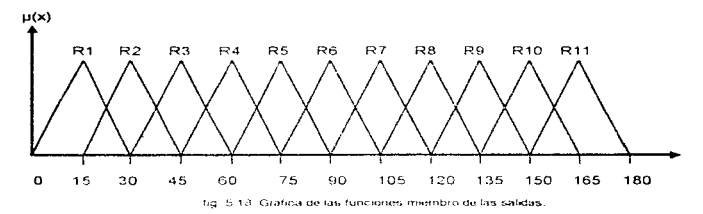

Las variables quedan de la siguiente manera

Entrada honzontales·

pertenece a los subconjuntos. LC con un grado de 0.64 y a C con 0.36

Entradas verticales

÷.

pertenece a los subconjuntos. C con un grado de 0 82 y a UC con 0 18

# 5.5.2 Toma de decisiones y evaluación de reglas

Corno se menciono en la sección 3.6 el conjunto de todas las reglas forman una base de conocimientos, la cual se puede representar por una matriz (rnatriz 5.1) de reglas o mediante la tabulación de tas mismas (tabla 5 4)

|                         |                | LC  | $\mathbf C$ | RC.       | R              |
|-------------------------|----------------|-----|-------------|-----------|----------------|
| i 13                    | R <sub>8</sub> | R7  | R6          | <b>R5</b> | i R4           |
| l uc-                   | <b>R8</b>      | 1R7 | R6          | i R5      | <b>IR4</b>     |
| lc.                     | R9             | IRB | R6.         | <b>R4</b> | R <sub>3</sub> |
| $\overline{\mathsf{p}}$ | <b>R10 R8</b>  |     | i R6        | <b>R4</b> | R <sub>2</sub> |
| l D.                    | R11 R10 R6     |     |             | <b>R2</b> | R1             |

Matriz 5 1 Base de conocimientos pera la toma de decisiones

| Regia 1:  | Si"x" = L       | v | "y" = U                               | Entonces        | $r = R8$              |
|-----------|-----------------|---|---------------------------------------|-----------------|-----------------------|
| Regia 2:  | Si "x" = LC     | v | -v" = ∪                               | Entonces        | $T = R7$              |
| Regia 3:  | Si "x" = C      | y | "v" = U                               | <b>Entonces</b> | $- = R6$              |
| Regia 4:  | Si "x" = RC     | У | ″γ" = U                               | Entonces        | $T = R5$              |
| Regia 5   | Si "x" = R      | У | "v" = U                               | Entonces        | $T = R4$              |
| Regia 6:  | Si "x" ≃ L      | Ÿ | "y" ≃ UC                              | Entonces        | $r = R8$              |
| Regla 7   | Si "x" = LC     | v | "v" = UC                              | <b>Entonces</b> | $-r = R7$             |
| Regla 8:  | Sí "x" = C      | y | "y" = UC                              | Entonces        | $r = R6$              |
| Regla 9:  | Si "x" = RC     | y | $\mathbf{v}^* = \mathbf{U}\mathbf{C}$ | Entonces        | $T = R5$              |
| Regla 10: | $S1^*x^* = R$   | v | $\mathbf{v} = \mathbf{U} \mathbf{C}$  | Entonces        | $T = R4$              |
| Regia 11: | Si "x" ≃ L      | У | $\mathbf{v}^* = \mathbf{C}$           | Entonces        | *r" = R9              |
| Regia 12: | Si "x" = LC     | v | $\mathbf{v}^* = \mathbf{C}$           | <b>Entonces</b> | $rr = R8$             |
| Regla 13: | $Si^+x^* = C$   | y | $\mathbf{y}^* = \mathbf{C}$           | Entonces        | $T = R6$              |
| Regia 14. | $Si^*x^* = RC$  | Ÿ | $\mathbf{v} = \mathbf{C}$             | Entonces        | $r = R4$              |
| Regla 15: | $Si \times = R$ | v | "v" = C                               | Entonces        | $T = R3$              |
| Regla 16: | Si "x" ≐ L      | v | $\mathbf{v}^* = \mathbf{D}\mathbf{C}$ | Entonces        | $T = R10$             |
| Regla 17. | Silirxir = LC   | Ÿ | $\mathbf{v} = \mathbf{D}\mathbf{C}$   | Entences        | $rr = R8$             |
| Regla 18: | $Si^*x^* = C$   | Y | $\mathbf{v}^* = \mathbf{D}\mathbf{C}$ | Entonces        | "r" = R6              |
| Regia 19. | Si "x" = RC     | Ÿ | ty" = DC                              | Entonces        | "r" = R4              |
| Regia 20  | Si 'x' = R      | Ÿ | $y = DC$                              | Entonces        | $rr = R2$             |
| Regia 21. | Sinxi = Li      | Ÿ | $\mathbf{v}^* = \mathbf{D}$           | Entonces        | $T = R11$             |
| Regla 22: | $Si^*x^* = LC$  | Ÿ | $\mathbf{v}' = \mathbf{D}$            | Entonces        | $rr = R10$            |
| Regla 23: | Si "x" = C      | Ý | $\mathbf{v} = \mathbf{D}$             | <b>Entonces</b> | $T = R6$              |
| Regia 24: | $Si^*x^* = RC$  | Ÿ | "y" = D                               | Entonces        |                       |
| Regla 25. | $S_1$ "x" = $R$ | v | "y" = D                               | Entonces        | $r = R2$<br>$rr = R1$ |

tabla 5.4. Base de conocimientos para la toma de decisiones en forma de lista.

Las reglas que han sido activadas son

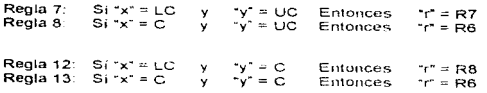

# 5.5.3 Proceso de inferencia

ł.

Aquí se determina el producto logico de las condiciones que generan cierta regla

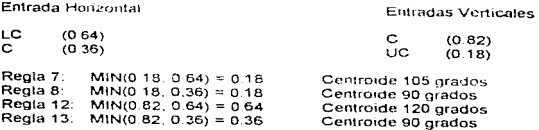

# 5.5.4 Definitionción

Hilizzando el método de los centroides, según la ecuación 3.36, obtenemos 106.1°, estos son con respecto a la horizontal y tomando como vértice el punto central del eje x

> $(0.18)(105) + (0.18)(90) + (0.64)(120) + (0.36)(90)$ anoulo  $0.18.018.064.036$

Ahora calcularemos la salida mediante fórmulas trigonométricas. Si  $x = 2.3$ m.  $y = 3.2$ m. el punto queda a la izquierda de la cámara, el ángulo se determina mediante el inverso de la tangente sumándole un complemento de 90°. El cateto opuesto es igual a 3m - 2.3m = 0.7m y el cateto advacente es igual a 3.2m. entonces.

angulo:  $tan^2(\frac{0.7}{2}) = 90^{\circ} - 12 + 90 = 102^{\circ}$ 

La diferencia entre los resultados es de 4", con un desvío del 4%, el cual es adecuado y no afecta. va que en la autosintenización la salida se discretiza a pasos de 15°. Si desearamos mayor exactitud y precisión se tendrían que definir nuevos conjuntos difusos y redefinir los actuales si fuera necesario

## 5.6 Cronogramas y Diagramas de Tiempo

Para determinar el tiempo de procesamiento, analizamos los programas, sumando el número de ciclos que utiliza cada una de sus instrucciones al momento de ejecutarse, para las subrutinas, así como saltos, se tomaron las condiciones más destavorables, es decir, en las cuales el tiempo de procesamiento es mayor

En la tabla 4.5 se detallan los tiempos de las subrutinas que constituyen a los programas empleados en el proyecto. Jas cuales suman 1.18 ms, eso sin tornar en cuenta las acciones de control y la comunicación con la PC, las cuales no se incluyeron ya que pueden o no existir dentro de un ciclo completo, es decir, en un 99% de las ocasiones estas rutinas no operan y los tiempos de duración de estas varían desde 44.49 us (en el caso más favorable) y hasta 2.2 seg para la salida de control más extensa y de manera indeterminada cuando la PC toma el control del proceso.

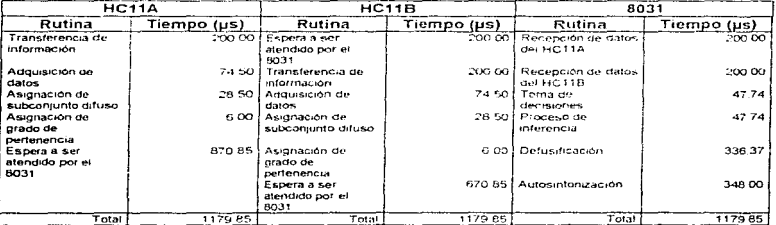

tabla 5.5. Tiempos de elecución y espera de las diferentes subrutinas e interacción entre ellas

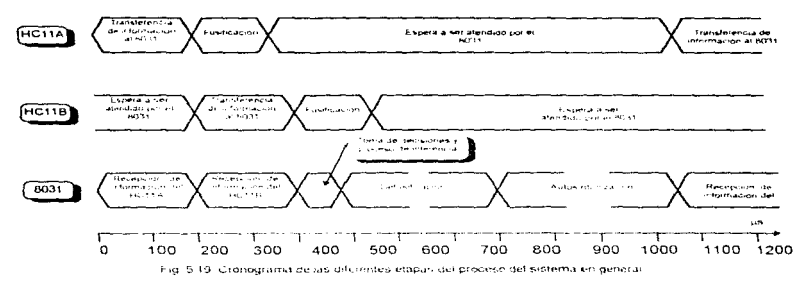

En la figura 5.19 aparece el cronograma del sistema el cual contempla una secuencia de proceso entre una iteración y otra, se pueden observar los instantes en los cuales existe interacción entre los módulos y cuando operan independientemente. Ahora haremos un análisis de lo que ocurre con las señales durante la comunicación del 8031 con cualquiera de los HC115. En la fig. 5.20 se muestra el diagrama de tiempo de la transmisión y recepción de los primeros dos datos, de un total de seis que conforman el bloque, los otros cuatro no se ilustraron, por ser redundantes con el segundo.

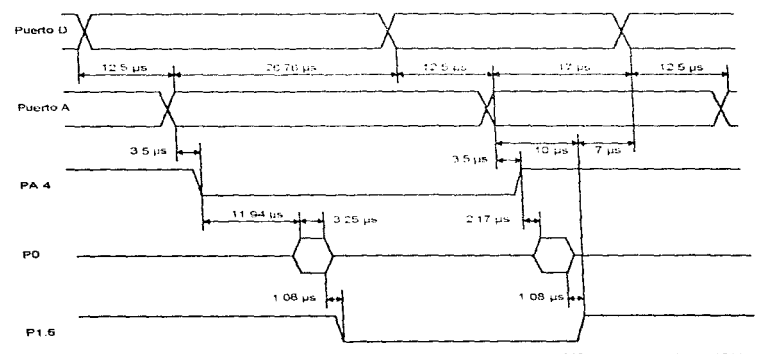

fig. 5.20. Diagrama de tiempo de las señales involucradas en la comunicación entre el 8031 y cualquiera de los HC11.

Cada bus de datos proveniente de los HC11s se conforma por 6 bits del puerto D y 2 bits del puerto A, estos se conectan al puerto 0 del 8031 a través de un circuito con salidas 3 estados. Las lineas que controlan el fluio de información son: PA.1 y PA.4 en los HC11s y P1.6, P1.7, INTO e INT1 en el 8031, a continuación se detallan sus funciones

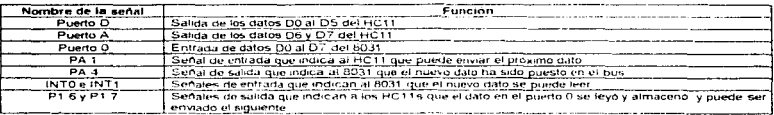

Tabla 5.6 funciones de las lineas de control para las comunicaciones entre el 8031 y los HC11s.

## 5.7 Direccionabilidad de un móvil

والمحامر

Lo que se pretende con direccionar un movil, es trasiadada de no minto inicial a un punto final en un área definida, basándose en los algontmos antenormente utilizados para el posicionamiento de la cámara. haciendo las modificaciones necesarias, como son, definición de nuevas variables de entrada y salida. fluío y procesamiento de la información a través de las diferentes etapas del controlador.

Las variables de entrada serán la posición actual del móvil y el parámetro de referencia o entrada. de control, la posición final. Los sensores de proximidad deberán ubicarse en el móvil y direccionados en forma paralela a los eles X. Y para que proporcione la posición

Como vanables de salida se tendrán los desplazamientos en X y Y. En cada desplazamiento perizado el programa de control será el encargado de verificar que este sea el adecuado.

Hemos habíado de los cambios físicos y definido algunas consideraciones practicas para convertir el sistema utilizado en la localización de un móvil a uno para la direccionabilidad del mismo, abora hablaremos de la modificaciones en los algoritmos

- 1. El programa del módulo que se encarga de la adquisición de datos y tusificasión, no sufre ningún cambio, va que el sistema sigue proporcionando la misma información pero ahora los sensores están ubicados en el móvil
- 2. Las rutinas de transmisión y recepción de datos entre los módulos no cambian
- 3. El algoritmo para la toma de decisiones se conserva sin alteraciones, pero si cambia la base de datos, quedando como se muestra en la matriz 5.2

|           |                | LC.            | lc.            | <b>RC</b>      | R         |
|-----------|----------------|----------------|----------------|----------------|-----------|
| i R       | R4             | R <sub>3</sub> | R <sub>2</sub> | i R1           | <b>NA</b> |
| $R$ C     | l R3.          | 1R2            | IR1.           | <b>NA</b>      | A1        |
| टि        | R <sub>2</sub> | i R1           | <b>INA</b>     | i A1           | A2        |
| <b>LC</b> | R1             | <b>NA</b>      | 141            | A2             | A3        |
|           | <b>NA</b>      | ! A1           | 1A2            | A <sub>3</sub> | AA        |

L. LC.C. RC.y.R. son los spentificadores de los subcioniuntos difusos de innitiada dal eje. X. las columnas comesociona la posicion шталардың сум, шап көңдеселсирине де же казақсталақ алама ие толициялардың кестилеріне желген сумер жаласының<br>астайдурда тақтарынға наровала den east де талған айламалары же байлай айлам бастай менение М. М. С. Остубл Ра<br>

Matriz 5.2. Base de conocimiento para la loma de decisiones para la salida sobre el eje X.

- 4. El algoritmo de inferencia no se altera, conservando la misma estructura.
- 5. Para la Defusificación se ocupa la misma formula del Centroide empleada en la ubicación de un móvil.
- 6. En lo que respecta a la salida ahora es un desplazamiento hacia adelante o hacia atrás sobre su eie respectivo.
- 7. Por simplicidad se dividió el proceso en dos partes, primero se determina la salida sobre uno de los ejes y posteriormente sobre el otro.

En este caso, no haremos la nitina para accionar a los actuadores

## 5.8 Evaluación y pruebas del sistema.

Para evaluar el sistema se probo independientemente cada uno de los módulos con los programas definitivos. Para controlar los procesos de entradas y salidas utilizarios un contador y un monoestable para producir una señal adecuada que nos permitiera controlar y observar los resultados

Módulos de adquisición de datos y fusificación, a la entrada del convertidor analógico digital se coloco un potenciómetro, se hizo un barrido desde OV hasta 5V a intervalos de 0.5V. observándose que correspondiera el nivel de voltaje a la entrada del convertidor con la conversión y esta al ser operada por el programa de fusificación nos diera el resultado correcto, es decir, se asignaran correctamente los conjuntos en los que se encuentra y el grado de pertenencia correspondiente a cada uno de ellos.

Módulo de defusificación y control. Este módulo se conecto al conmutador del bus de datos, se simularon las entradas provenientes de los HC11s, con el contador y el monoestable se controló la lectura de estos datos, para observar el desarrollo del proceso se diseño una subrutina que transmittera los resultados por el puerto serie a una PC, donde por medio de un programa de comunicaciones pudimos visualizar dicha información, recepción de datos, toma de decisiones, proceso de inferencia y defusificación. la salida final del sistema se observo en el puerto 1 del 8031.

Posteriormente conectamos todo el sistema y ensayamos con algunos valores, observando los resultados en la PC, estos fueron satisfactorios, es decir, coincidian en un 100% con los valores teóricos esperados.

Por último se cambio el programa del módulo de control por el definitivo el cual permite a la PC monitorear el proceso, teniendo la opción de ceder el control de los actuadores a la computadora. en esta etapa se probo la interacción de la PC con el controlador, que los comando se realizaran tal cual se tenía previsto. No se presento ningún problema durante las pruebas

# Capitulo 6 Conclusiones y comentarios.

Es conveniente decir que los objetivos se alcanzaron. Se logro la construcción del sistema cubriendo los requerimientos marcados: procesamiento paralelo como parte de una arquitectura distribuida y desarrollo de los programas según la teoría de control difuso

#### El proyecto se dividio en tres partes

Primero, la implementación de las arquitecturas individuales. En esta etapa básicamente nos concretamos en construir cada uno de los módulos con los minimos requerimientos de circuitería: un procesador central, memoria de programa y adicionar solamente los componentes necesarios para dar soporte. Posteriormente se ejaboraron algunos programas. los cuales se probaron en sus respectivos sistemas, con el fin de evaluar el buen funcionamiento de los circuitos y al mismo tiempo familiarizarnos con las tecnicas de programación

Posteriormente, desarrollamos los algoritmos para las tareas locales. Definimos las funciones que el sistema debería realizar, las esquematizamos y luego procedimos al desarrollo de las rutinas que fueran capaces de elecutarlas

Por último, interconectamos los modulos. En esta parte se realizaron las rutinas que permitieran el paso de información de los HC11s al 8031.

#### Observaciones y comentarios. Respecto a provecto:

Efectivamente los sistemas distribuidos ofrecen muchas ventajas, procesamiento local, incremento en la velocidad de procesamiento por la división de tareas y mayor fiabilidad, su contraparte es la necesidad de protocolos de comunicación, y medios para arbitrar los múltiples accesos, así como tiempos de muertos o latencias. Por ejemplo, en nuestro prototipo empleamos un bus de tiempo compartido, implementado sobre el bus de datos del 8031, este nos permitió lo siguiente; a) Que otros dispositivos puedan conectarse al 8031 mediante este bus, simulándolos como puertos de solo fectura. Di Ahorro de tiempo de procesamiento de los datos externos (adquisición de datos). c) La posibilidad de conectar hasta 8 elementos al bus (con su respectiva degradación del tiempo de respuesta)

Referente a los algoritmos utilizados y particularmente a los de control, los cuales utilizaron lógica difusa, el punto clave fue determinar las variables de entrada y las de salida, definirlas en términos lingüísticos y aproximarlas para que pudieran describir el comportamiento físico de sistema, posteriormente crear las reglas necesarias de conectividad que relacionen a las entradas y a las salidas de fal manera que el control realice su función correctamente.

Concerniente a los sensores, tuvimos que prescindir de ellos y simular su función con unos potenciómetros, lo cual dejo en el aire la prueba del sistema sujeta a las circunstancias reales a las que puede enfrentarse

En la transferencia de información entre los MC68HC11s y el 8031, existía el problema de sincronización, el cual se resolvió utilizando la técnica de no retorno a nivel alto o bajo según corresponda hasta que la secuencia de instrucciones subsecuente a la última señalización haya concluido, ver figura 5.20.

Se tuvo la necesidad de implementar un algoritmo para que realizara la división entera de un número formado por dos bytes entre uno de un byte, con la cual se determina el centroide o salida defusificada.

La buena administración de las interrupciones del 8031 iugo un papel fundamental, ya que, a través de ellas el bloque de control obtiene la información proveniente de los HC11s e interactúa con la PC, la cual monitoréa el proceso.

En la tabla 6.1 se mencionan algunas de las ventajas y desventajas del provecto.

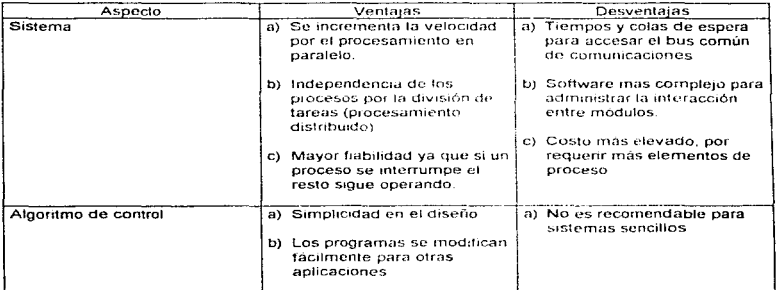

tabla 6.1 tabla descriptiva de ventajas y desventajas del provecto

Se tuvo la necesidad de implementar un algoritmo para que realizara la división entera de un número formado por dos bytes entre uno de un byte, con la cual se determina el centroide o salida defusificada.

La buena administración de las interrupciones del 8031 jugo un papel fundamental, ya que, a través de cllas el bloque de control obtiene la información proveniente de los HC11s e interactual con la PC. la cual monitorea el proceso.

En la tabla 6.1 se mencionan algunas de las ventajas y desventajas del proyecto.

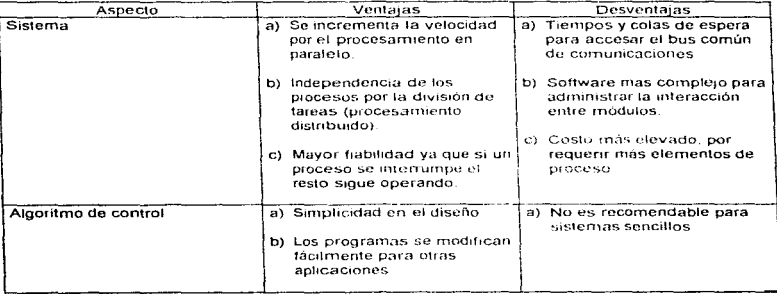

tabla 6 1 tabla descriptiva de ventajas y desventajas del proyecto

#### Bibliografia

# **Bibliografía:**

- $[1]$ Arquitectura de computadoras y procesamiento paralelo kaj Hwang/Fayé A. Briggs Mc Graw Hill  $1<sup>4</sup>$  edición.  $1988$
- $(2)$ Multi-microprocessor systems Paker cademic Press, Inc.
- $[3]$ Microcomputer interfacino **Bruce A. Artwick** Prentice Hall series innersonal computing 1980
- $[4]$ The 8051 Microcontroller/L Scott Mackenzie Macmillan Publishing Company 1992.
- $151$ M68HC11 Reference Manual Motorola Inc. 1991
- Mocrocontroller technology / The 68HC11  $[6]$ Peter Spasov Regents/Prentice Hall 1993.
- $\mathbf{r}$ MC68HC16Z1 (BR754/D) Technical Summary 16-Bit Modular Microcontroller Motorola Semiconductor technical data 1990
- 181 **TTL logic Data book** Standar TTL, Schottky, Low-Power Schottky **Texas Instruments** 1988
- f91 Memory Data Book Intel  $1000$
- 1101 **Binolar Power Transistor Data** Motorola 1989
- $[11]$ The Optoelectronics Data Book for Design Engineers Texas Instruments Incorporated 1978

#### Bibliografia

and a second contract of the second contract of

DSP56000/DSP56001  $1121$ Digital Signal Processor User's Manual Motorota 1990

the companies of a state of the

- $1131$ Métodos Experimentales Para Ingenieros Jack P. Holman Mc. Graw Hill 4ª Edición 1990.
- $[14]$ Diseño de un Controlador Difuso para la Automatización del Proceso de Hidrólisis en el Tratamiento de Aquas Residuales Tesis Profesional Juan Manuel Mendoza Franco Escuela Militar de Ingenieros Mexico D. F. 1996
- $1151$ Diseño y Desarrollo de un sistema para el Control Distribuido de Procesos usando un sistema Operativo en Tiempo Real **Tesis Profesional** Aleiandra López Rodriguez Facultad de Ingenieria- UNAM México, D. F. 1995
- 1161 Estudio Sobre los Sensores de Proximidad **Tesis Profesional** José Alberto Fernández Zepeda / Héclor Hernández García / Damian Federico Vargas Sandoval Facultad de Ingeniería - UNAM México, D. F. 1991
- Introducción a la Teoría de las Subconjuntos Borrosos  $[17]$ A. Kautmann C.E.C.S.A. 1982
- Diseño de un Sistema de Monitoreo y Control Distribuido en Tiempo Real  $[18]$ Tesis de Maestria Jesús Alvarez Castillo Facultad de Ingenieria - UNAM 1996
- $[19]$ Fuzzy System Theory and its Applications Toshiro Terano, Kiyoji Asai, Michio Sugeno Academic Press, Inc. San Diego California. 1987.
- [20] Fuzzy Logic and Control Mohammad Jamshidi, Nader Vadiee. Timothy J. Ross Prentice Hall. lnc Englewood Cliffs N. J. USA 1993
- (211 Fisica Parte 2 David Hollday/Robert Rexnick C.E C.S.A 3~ Edición 1978
- (22] Electromagnelisrno .Jhon D Kraus McGraw Hill 3ª Edición 1984

Apéndice A

# Apéndice A

# EI 8031

## Caracteristicas del Hardware

- 128 bytes RAM
- Cuatro puertos de 8 bits entrada/salida
- Dos temporizadores de 16 bits
- Interface serie
- 64K para memoria de programa
- 64K para memoria de datos
- Procesador Booleano (oneraciones de un solo bit)
- 210 bits direccionables
- 4 ms multiplicacion/division

Otros miembros de la familia del 8031 de Intel ofrecen diferentes combinaciones de ROM o EPROM, RAM interna o un tercer temporizador.

alian an

#### **DESCRIPCIÓN DE PATAS**

Una visión externa se da mediante la descripción de las funciones de cada una de las patas del integrado

Vec. suministro de voltaie (+5 V)

Vss. tierra del circuito (0 V)

Puerto 0, son 8 bits bidueccionales de doble propósito (patas 32 a la 39) este es usado como entrada/salida de proposito general y multiplexa la parte baja de las direcciones y datos

Puerto 1, son 8 bits bidireccionales entrada/salida (patas 1 a la 8), todas las patas pueden sei utilizadas para interface con dispositivos externos como se requiera

Puerto 2, son 8 bits (patas 21 a la 28) de doble propósito, sirve como entrada/salida y como la parte alta del bus de direcciones para acceso a los bloques externos de memoria

Puerto 3, son 8 bits (patas 10 a la 17) de doble proposito. Como entrada/salida, alternamente las patas de este puerto son multifuncionales, cada una de ellas puede funcionar en relación a sus propiedades o características especiales.

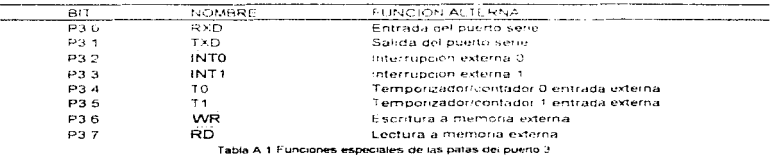

PSEN (Program Store Enable), pata 29, es la señal de control que habilita al bloque externo de memoria de programa generalmente, se conecta al habilitador de salida de las memorias para permitir la tectura del programa

La señal pulsa con un nivel baio durante la etapa de búsqueda de una instrucción. El código binario del programa es leido desde la memoria, vialando a través del bus de datos y es puesto dentro de el registro para codigo de instrucción del 8031

ALE/PROG (Address Latch Enable), pata 30, suve para multiplexar datos y direcciones en un mismo bus. Cuando se envía por el overto 0 la parte baja de las direcciones. ALE habilità la lectura de un registro externo para que quarde la dirección, durante el primer medio ciclo de memona. Esto permite, al puerto 0 estar disponible para salida o entrada de datos durante la segunda mitad del ciclo, cuando la transferencia de datos heno lugar

La señal ALE pulsa a razón de 1/6 de la freguencia del oscilador interno y puede ser usado como un reloi de propósito general para el resto del sistema. La única excepción es durante ejecución de la instrucción MOVX, cuando direccionamos RAM externa y tiene que esperar a que se efectúe la transferencia de dutos

EA / V<sub>nn</sub> (External Access enable), pata 31, es utilizada para seleccionar ROM interna o externa en el 8031 es puesta a nivel bajo (tierra), debido a que no posce memoría interna para programa.

RST (Reset), pata 9, es el reset maestro para el 8031. Cuando esta señal es puesta en nivel alto (por lo menos 2 ciclos de maguina), los registros internos del 8031 son cargados con los valores apropiados para un reinicio del sistema

XTAL1, entrada at inversor del osciludor.

XTAL 2. salida del inversor del oscilador

Oscilador interno. El 8031 posee un oscilador que es tipicamente accionado por un cristal conectado a las patas 18 y 19. Sólo se requieren dos capacitores. La frecuencia nominal es de 12 MHz para la mayoria de los integrados de la familia.

Estructura de puertos entrada/safida. Cuando escribimos un dato al puerto, se carga el dato dentro del latch que a su vez maneja a un transistor de efecto de campo que está conectado a la pata de salida. La salida tiene la capacidad de manejar una carga de 4 compuertas TTL Schottkv de bajo consumo de potencia, esto para los puertos 1, 2 y 3 el puerto 0 puede manejar el doble. figura A 1.

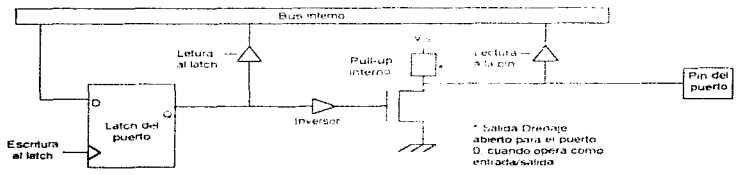

fig. A 1. Estructura de un puerto entrada/salida del 8031

#### Organización de la memoria.

La mayoría de los microcontroladores comparten el mismo espacio de memoria para datos y programa (arquitectura Von Neuman). Esto es razonable, cuando los programas se almacenan usualmente en discos y son cargados a RAM para ser ejecutados; así tanto datos y programa residen en la memoria RAM del sistema. Por otro lado los microcontroladores son raramente utilizados en sistemas de cómputo, en cambio, estos son utilizados como componente central en diseños de control dedicado. Por limitaciones de memoria el programa de control siempre reside en ROM.

En el 8031 están separados los espacios de memona de datos y de programa (arquitectura Harvard). El 8031 posee 256 bytes de RAM interna y externamente podemos tener un máximo de 64K para memoria de programa y 64K para memoria de datos, figura A 2

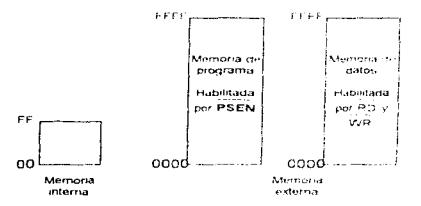

fig. A 2. Mapa de memoria del 6031.

En la RAM interna tenemos un arregio de registros de propósito general, registros bit direccionables, bancos de registros y los registros de funciones especiales.

Dos características notables son:

- a) Los registros y los puertos de entrada/salida estan mapeadas en memoria y pueden ser accesadas como cualquier otra localidad de la misma
- b) El apuntador a la pila reside dentro de la RAM intema.

La memoria interna se divide en: Bancos de registros ( 00H - 1FH), RAM bit direccionable (20H -2FH), RAM de propósito general (30H - 7FH) y los Registros de Propósito General (80H - FFH).

#### Registros de funciones especiales.

Estos 21 registros están configurados como parte de la RAM interna (con excepción del contador de programa y del registro de instrucción); Los SFR (Registros de Funciones Especiales) se focalizan en la parte alta de la RAM interna. Hay que hacer notar que de las 128 direcciones de 80H a FFH, solo las de los 21 SFR están definidas. Algunos de los SFRs son bit direccionables v/o byte direccionables.

Palabra de estado del programa. PSW, se localiza en la dirección DOH, contiene los bits que indican el estado y condiciones que se han presentado durante la ejecución del programa, tabla  $A2$ 

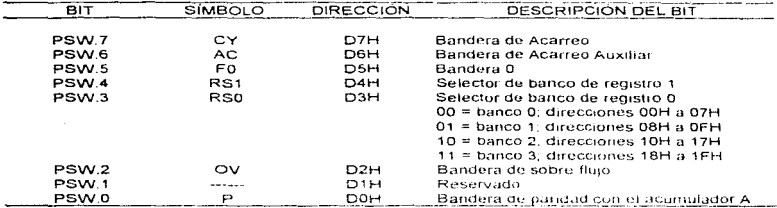

Tabla A.2. Descripcion de los pits del PSW.

El mojstro B, se ubica en la dirección E0H, es usado unto con el acumulador para operaciones de multiplicación y división. Por elemplo, en la multiplicación previo a la operación almacena uno de los factores y posterior a ella contiene la parte alta del resultado. En el caso de la división antes efectuarse la instrucción contiene el divisor y después de elecutarse contiene el residuo. El registro B puede también ser utilizado como un registro de proposito general. Es también bit direccionable Jas direcciones de estos bits estão comprendidas de FOH a EZH.

Apuntador a la pila SP, es un registro de 8 bits se localiza en la dirección 81H de la RAM interna. Contiene la dirección del dato que actualmente se encuentra en la parte alta de la pila. Es afectado por las instrucciones PUSH, POP, ACALL, LCALL e interrupciones va que temporalmente ponen y quitan datos de la pila. Al poner un dato en la pila se incrementa el SP y cuando sacamos un dato de la pila se decrementa: éstos incrementos y decrementos del SP son automáticos.

Apuntador de datos DPTR, usado para accesar los bloques externos de memoria tanto de datos como de programa, es un registro de 16 bits, los bytes que le corresponden están en las localidades 82H (DPL, parte baia) v 83H (DPH, parte alta) de la RAM interna.

Registros de puertos. Sus direcciones son: Puerto 0 en la 80H. Puerto 1 en la 90H. Puerto 2 en la AOH y Puerto 3 en la BOH. Los registros de los puertos 0 y 2 no están disponibles para entrada/salida debido a que son utilizados para direcciones y datos de las memorias externas.

Registros de los temporizadores. Los registros que les corresponden a los dos temporizadores/contadores de 16 bits utilizados para medir intervalos o contar eventos se organizan de la siguiente manera. Temporizador 0 cn las direcciones SAH (TLO, parte baia) y 8CH. (TH0, parte alta), Temporizador 1 en las direcciones 8BH (TL1, parte baja) y 8DH (TH1, parte alta)

Registros del puerto serie. El buffer serial de datos SBUF en la dirección 99H, retiene tanto el dato transmitido como el dato recibido. Escribiendo a SBUF se carga el dato para transmisión; Levendo SBUF recibimos del dato. Y SCON que es el registro de control del puerto sene.

Registros de interrupciones. El 8031 tiene cinco diferentes interrupciones y dos niveles de prioridad para cada una de ellas, estas características son controladas por dos diferentes registros; El registro habilitador de interrupciones (IE) en la dirección A8H, puede activar cada una de las interrupciones y globalmente habilitar o deshabilitar la operación de todas las interrupciones activadas. El registro de nivel de prioridad (IP) en la dirección B8H puede asiona alla o baja prioridad a la interrupción correspondiente. Ambos registros son bit y byte direccionables.

# FLMC68HC11A1

#### **Descrinción general**

El MC68HC11A1 es un avanzado microcontrolador de 8 bits, posee periféricos integrados altamente sofisticados. Un convertidor analógico/digital de 8 canales con una resolución de 8 bits. Una interface serie asincrona (SCI) y una interface serie sincrona (SPI). El sistema orincipal de temporizadores es de 16 bits, tiene fres líneas de entrada para captura y cinco líneas de salida para comparación y un temporizador para interrupción. Un sub-sistema acumulador de 8 bits capaz de contar eventos o medir periodos externos. Posee una RAM interna de 256 bytes

Dentro del integrado está incluido un circuito de automonitoreo que protege de errores reiterativos de programación v/o del sistema. Un reloi temponzador ocnera un restablecimiento en caso de que se pierda el programa debido a un mal código, o a una interrupción inadecuada

Internamente cuenta con 5 registros y 2 acumuladores: dos registros de indice el X e Y (16 bits cada uno) el tercero es el apuntador a la pila de (16 bits) el cuarto es el contador de programa (18 bits) y un último es el registro de condición (8 bits). Los acumuladores A y B son de 8 bits cada uno y ambos conforman el registro D que es de 16 bos (B siendo la cade baja y A la alta)

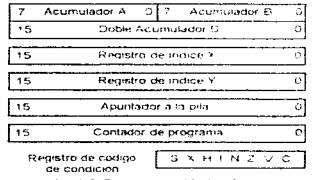

fin, A.3. Remstras del MC68HC11.

#### Descrioción de patas.

Acontinuación se hará una descripción de pata por pata del microcontrolador. En general un diseñador debe considerar todas las posibles funciones de cada una.

V<sub>np</sub> y V<sub>na</sub> patas para suministro de potencia. V<sub>no</sub> es la entrada para el positivo, y V<sub>ss</sub> es tierra, Un típico sistema en modo expandido debería incluir un capacitor de 1 µF y uno de 0,01 µF. Ambos capacitores deberían estar tan cerca (física y electricamente) como sea posible a el MC68HC11A1 v tener buenas características para altas frequencias. El capacitor de 1 uff suple las demandas de carga generadas por vanos cambios de un nivel a otro en forma simultánea en las terminales del integrado y el capacitor de 0.01 µF se incluye por que el anterior típicamente no es adecuado para suprimir ruido de alta frecuencia.

ř.

ł.

MODB/V<sub>szev</sub> v MODA/LIR, patas para seleccionar el modo de operación. Y alternamente, la pata MODB/V<sub>stav</sub> sirve para el suministro de energía de respaldo para la RAM interna y la pata MODA/LIR es usada como una señal para monitoreo durante un proceso de depuración indicando cuando el micro comienza a ejecutar una instrucción

La selección del modo de operación del hardware se inicializa con los niveles lógicos en las patas MODA y MODB mientras el micro está en estado de restablecimiento. Los niveles canturados determinan el estado lógico. Mode A selecciona entre los modos simple y expandido, mode B selecciona entre los modos especial (bootstrap y prueba) y normal. Como se muestra en la tabla  $A.3.$ 

| MODB | <b>MODA</b> | MODO          | <b>PROOT</b> | <b>SMOD</b> | MDA |  |
|------|-------------|---------------|--------------|-------------|-----|--|
|      |             | Chip sencillo |              |             |     |  |
|      |             | Expandido     |              |             |     |  |
|      |             | Bootstrap     |              |             |     |  |
|      |             | Prieba        |              |             |     |  |

THIS A. 2. Confidence on the model and the second

Después definicio, las patas para selección de modo no tienen pinguna influencia en el modo de operación y cambian a su segunda función.

EXTAL, XTAL v E. Las patas para el oscilador pueden ser utilizadas con un cristal v sus capacitores o una señal de reloi externa compatible. La trecuencia aplicada a estas patas es cuatro veces más alta que la frecuencia del bus (E-velocidad defirelo). La pata E es la salida del reloj del bus interno, el cual es usado como una señal básica de referencia. Cuando E trene nivel bajo, un proceso interno está ocurrendo: cuando E es alto, se esta realizando un acceso externo. El reior E come libremente a una cuarta narte de la trecuencia del costal oscilador cuando el oscilador está activo

El oscilador en el MC68HC11A1 consiste de una compuerta NAND de dos entradas. Una de las entradas de esta compuerta es maneiada por una señal interna que deshabilita al oscilador cuando en microcontrolador esta en modo de STOP. La otra entrada es la pata de entrada EXTAL del integrado. La salida de esta compuerta NAND es la pata de salida XTAL del integrado.

La pata XTAL normalmente queda sin conexión cuando un retoi externo es conectado a la pata de entrada EXTAL, no obstante, una resistencia de cama entre 10 k $\omega$  v 100 k $\omega$  a tierra puede ser utilizada para reducir la generación de interferencia de radio trecuencia y emisión de ruido.

RESET. Pata de restablecimiento, esta se activa con nivel baio, es una señal de control bidireccional, usada como entrada para inicializar al MC68HC11A1 y como salida para indica que una falla interna ha sido detectada.

XIRO e IRO. La pata XIRO provee la función para solicitud de interrupción no mascarable. En el inicio, el bit X del registro de código de condición es puesto en uno inhibiendo la interrupción. hasta que por software sea habilitada. XIRQ es accionada por nivel, y puede ser conectada a múltiples tuentes mediante una OR alambrada.

La pata i $\widetilde{\mathbb{R}}$ O provee la función para soticitud de interrupción asíncrona. IRQ es controlada en el registro OPCION, y se puede seleccionar si será accionada por nivel o por flanco de chida. Por omisión es accionada por nivel. IRQ es usada para conectar una fuente de voltare para programación de 20 V (V<sub>PP</sub>).

VREFL, VREFH, PE7-PE0. Las patas VREFL y VREF, proporcionan el voltaje de referencia para el circuito del convertidor A/D. Normalmente se conectan a V<sub>(4</sub>, y V<sub>22</sub> a través de un filtro paso bajas para aislar el ruido. Alternamente puede ser utilizada una fuente de referencia de precisión de baio ruido.

Las patas de entrada del puerto E son utilizadas como entradas de propósito general y/o entradas analógicas A/D. Estas están diseñadas de tal manera que los buffers de entrada digital estén deshabilitados todo el tiempo excepto la parte del ciclo durante una lectura del puerto E: así las funciones analógica y digital normalmente no interficien una con la otra. Cualquier combinación de entradas digitales, como analógicas puede ser implementada.

Puerto A, esta formado por 8 patas: tres de entrada, cuatro de salida y la octava que puede ser configurada como entrada o salida. PA0/IC3, PA1/IC2 y PA2/IC1 además sirven de entrada de captura para el temporizador siendo sensibles al borde de onda, PA3/OC5/OC1, PA4/OC4/OC1, PA5/OC3/OC1 y PA6/OC2/OC1 también funcionan como salida de comparación del temporizador principal. Siempre que una función de salida de comparación este habilitada, esa pata no podrá ser usada para salida de proposito general. La pata PA7/PAIOC1 puede ser utilizada como. entrada/salida de propósito general, entrada del acumulador de pulsos o una salida OC1

#### Puerto serie D

go passional para service committee

El puerto D incluye seis patas de bidireccionales de propósito general que pueden ser individualmente configuradas como entradas o salidas. Cuando el receptor de la interface de comunicación serie (SCI) es habilitado. la pata PD0/PxD pasa a ser una entrada dedicada a la función RxD. Y cuando el transmisor es nabilitado la pata PD1/TxD se convierte en la salida dedicada a la función TxD. Cuando el sistema de interface periférica serie (SPI) es habilitado, las patas PD2/MISO, PD3/MOSI, PD4/SCK y PD5/SS serán dedicadas a las funciones SPI

#### Puertos B y C, STRA y STRB.

Estas 18 patas son utilizadas para entrada/salida de propósito general mientras el HC11 opera en modo simple, en modo expandido, realizan la función de multiplexar el bus de direcciones y datos con las líneas de control AS y R/W, tabla A.4.

El puerto B es un puerto de sólo salida de 8 bits, el puerto C es un puerto bidireccional entrada/salida de 8 bits. Cualquier combinación de bits en el puerto C puede ser configurada como salidas y el resto ser usado como entradas. Algunas funciones de protocolos automáticos están asociadas con los puertos B y C. Estas funciones usan a las palas STRA y STRB como señales de control. La pata STRA es una entrada que detecta el borde de onda y provoca que el dato en el puerto C se guarde en un registro interno especial. La activación de para STRA es seleccionable por software, La pata STRB es un strobe de salida asociado con las funciones de protocolo entrada/salida de los puertos B y C. Si esta función de protocolo no es usada. STRB puede ser utilizada como salida de propósito neneral.

Cuando el HC11 es operado en modo expandido, estas 18 patas son usadas para los buses de direcciones y datos permitiendo a la unidad de procesamiento central accesar a 64 Kbyte de espacio de memoria. La parte baja de direcciones y las 8 bits de datos son multiplexados en el tiemon sobre las 8 patas del puerto C. Durante la primer media parte de cada ciclo de bus las señales de salida de direcciones A7-A0, están presentes en estas 8 patas, durante la segunda media parte de cada ciclo son usadas como bus bidireccional de datos. La señal AS es para habilitar con nivel alto a un latch externo para las direcciones, la información de la dirección es quardada dentro de este latch mientras AS tiene nivel alto. La señal de reloj E es usada para habilitara dispositivos externos durante la segunda mitad de un ciclo de bus (E tiene nivel alto). La

control of the control of the

J.

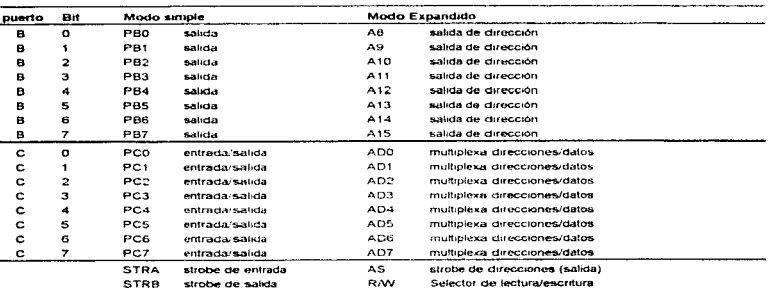

señal R/W indica la dirección del dato(nivel alto para ciclo de lectura y nivel bajo para ciclo de escritura).

Tabla A.4 Configuración de patas de los puertos B y C cuando el MC68HC11 opera en los modos simple y expandido

# Apéndice B

### Caracteristicas de C.D. del 8031

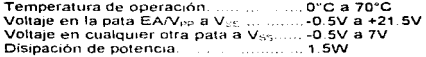

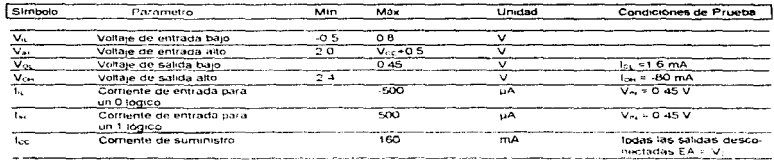

### Características de DC del 741 S373

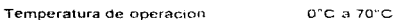

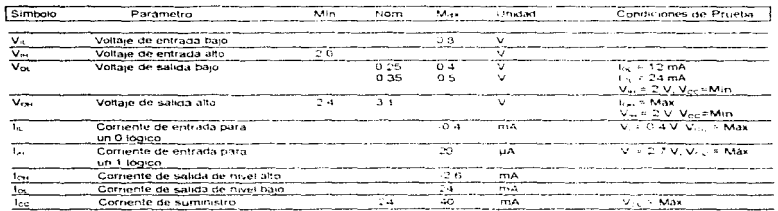

### Caracteristicas de DC de la memoria 2732A

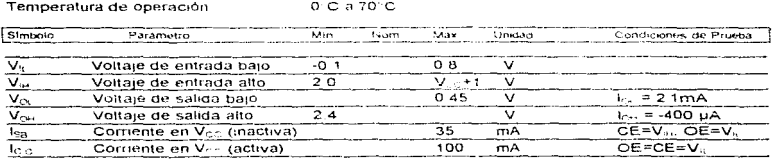

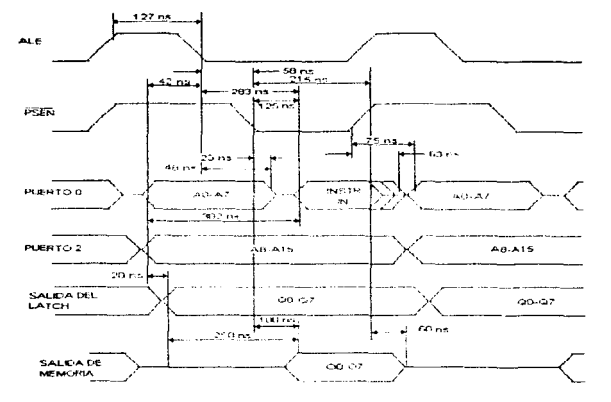

# Análisis en el tiempo de la arquitectura del 8031.

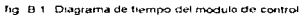

## Análisis en DC de la arquitectura del 8031.

Análisis de los puertos 0 y 2 del 8031, cuando son salidas,

#### Puerto 0

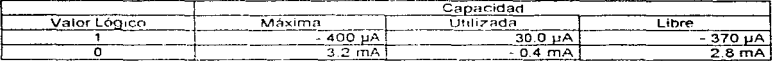

#### Puerto 2

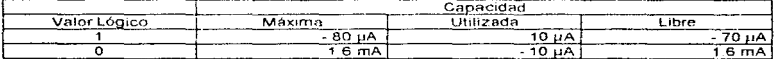

Los puertos 1,2 y 3 pueden alimentar hasta 4 compuertas LS, y el puerto 0 hasta un máximo de 8.
## Salida del 74LS373

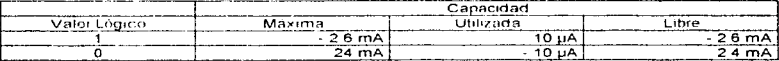

# Salida del 2732A

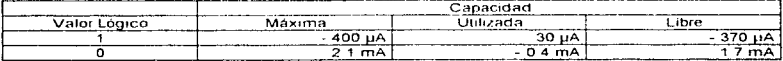

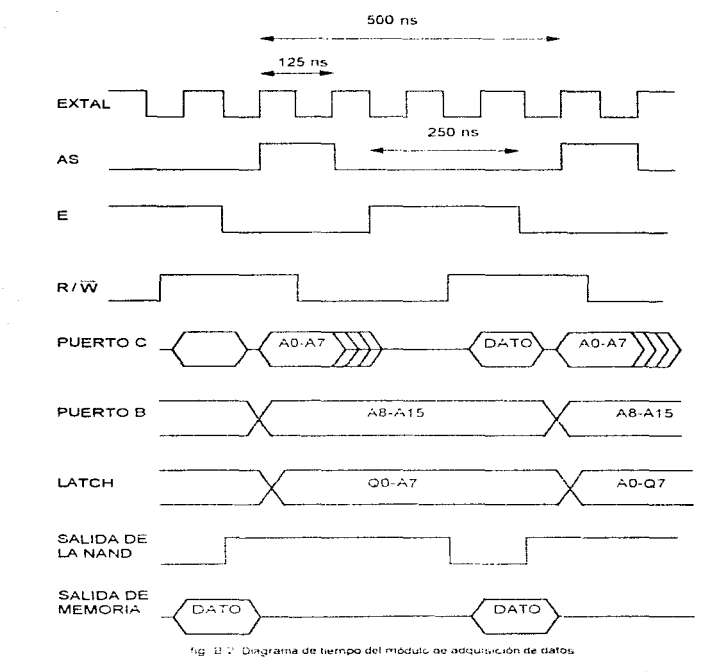

Análisis en el tiempo de la arquitectura del MC68HC11.

Esto es tomando como referencia la frecuencia de un cristal de 8 Mhz el periodo de EXTAL quedará en 125 ns. y el de E en 500 ns.

# Análisis en OC de la interface entre módulos.

### Salidas de los 74LS373

and a straightful contract of

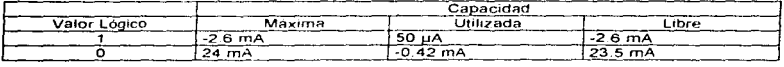

### Salidas del 74LS138

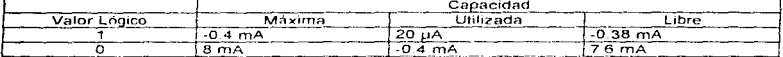

<u>the contract of the contract of the contract of the contract of the contract of the contract of the contract of the contract of the contract of the contract of the contract of the contract of the contract of the contract </u>

### RD det 8031 contra G del LS138

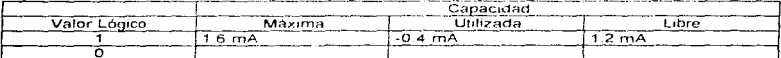

#### Q0, Q1 v Q2 contra las entradas A, B v C.

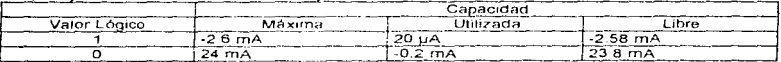

## Análisis en el tiempo de la interface entre módulos.

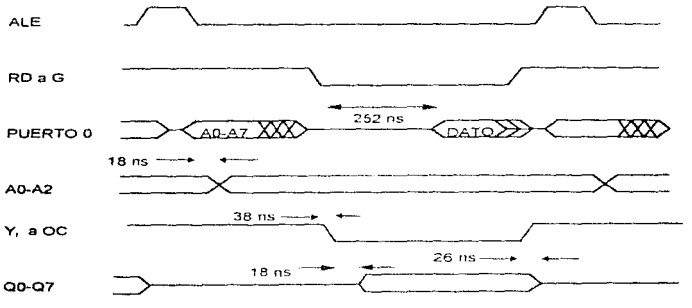

fig. B.3. Diagrama de tiempo de la interface

Lo importante es el retardo que introduce esta etapa, después que RO solicita el dato tenemos 252 ns antes de la lectura y solo utilizamos 56 ns

# Apédice C

 $\sim$   $-$ 

# PROGRAMA DE FUZZYFICACIÓN

### ASIGNACIÓN DE VALORES A VARIABLES

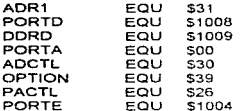

**Contract Contract Contract** 

INICIALIZACION Y CONFIGURACION DE REGISTROS DE CONTROL Y PUERTOS

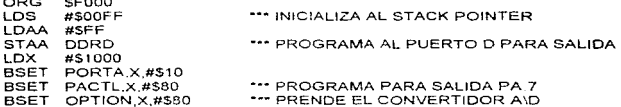

RUTINA DE ADQUISICION DE DATOS Y FUSIFICACION

INICIO BSET ADCTLX#\$10 ÷

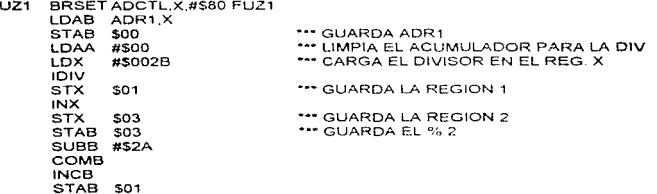

### **RUTINA DE TRANSMISION DE INFORMACION AL 8031**

LOX. #\$1000 LOAB 500 STAB PORTD ANDB #SCO LDAA PORTA.X **ANDA #\$12** STAA 505 ORAB \$05 STAB PORTA.X

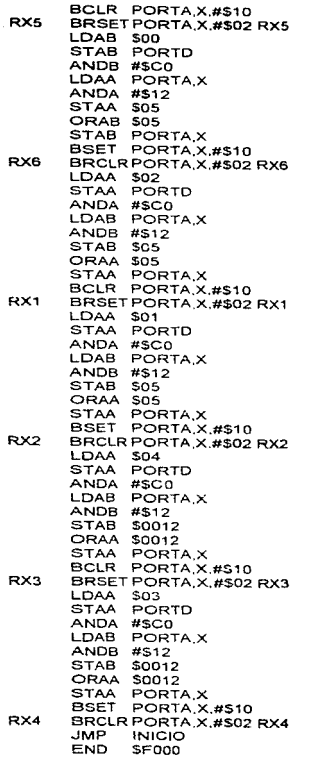

÷.

# PROGRAMA DE DEFUSIFICACIÓN Y COMUNICACIÓN CON LA PC

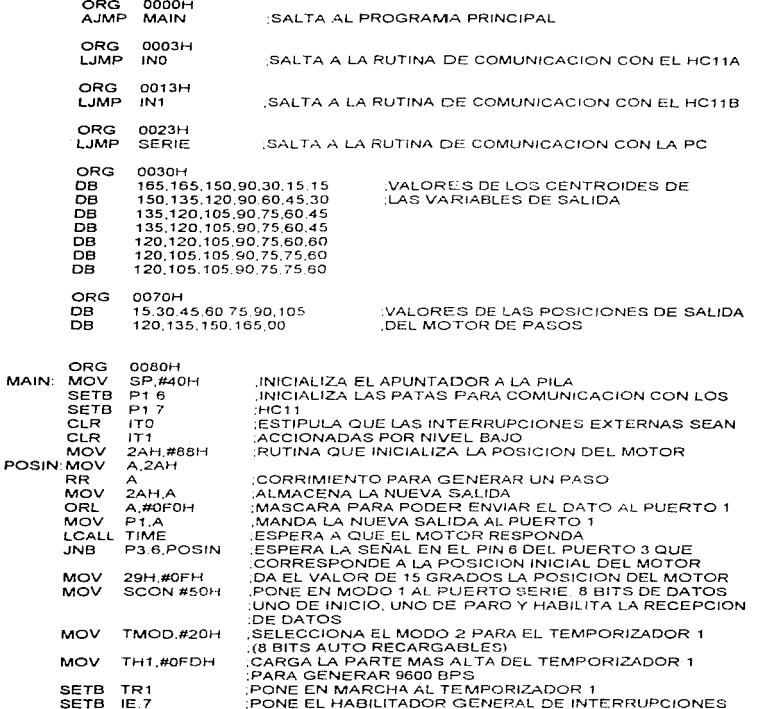

INICIO: SETB IE.0 :HABILITA LA INTERRUPCION INT O NOP NOP SUB-RUTINA PARA LA TOMA DE DESICJONES Y EVALUACION DE REGLAS

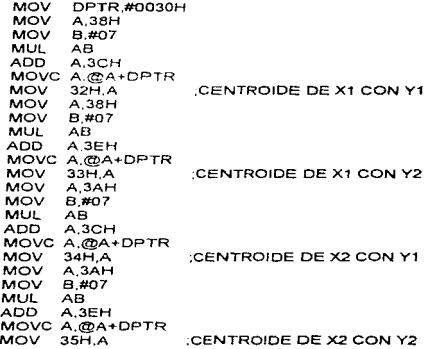

### SUB-RUTINA DE INFERENCIA. DETERMINA LOS MINIMOS DE LOS·GRAOOS DE PERTENENCIA DE LAS REGIONES QUE DIERON ORIGEN A LOS CENTROIOES

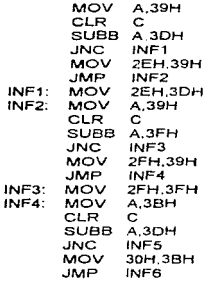

 $\mathbf{r}$ 

**FEITH DE LA BIOLISTECA** 

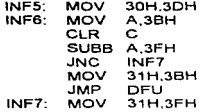

DFU: MOV

A,2EH

### OEFUSIFICACION AQUI CALCULAMOS EL CENTRO DE GRAVEDAD HACIENDO UN PROMEDIO DE LOS CENTROIDES CON SUS GRADOS DE PESO

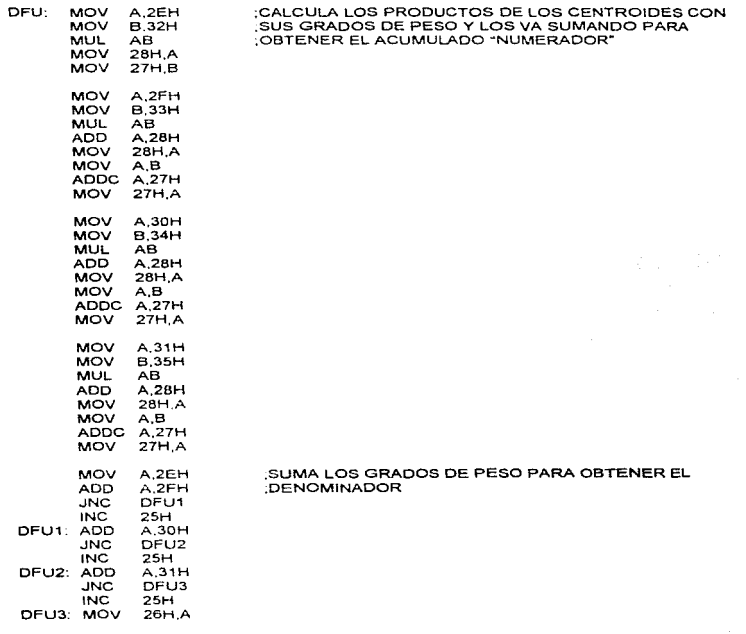

70

### REALIZA LA DIVISION PARA OBTENER EL TERMINO PROMEDIO O SALIDA DEFUSIFICADA DEL SISTEMA

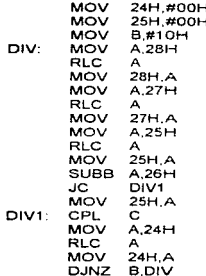

المتحدث والمتحدث والمستفردة والمنافي

Ň.  $\overline{\phantom{a}}$ 

ä,  $\blacksquare$  $\ddot{\phantom{a}}$ 

#### SINTONIZA POR PRESICION. BUSCANDO CUAL DE LAS POSIBLES SALIDAS GENERA EL MENOR ERROR ABSOLUTO RESPENTO A LA SALIDA CALCULADA

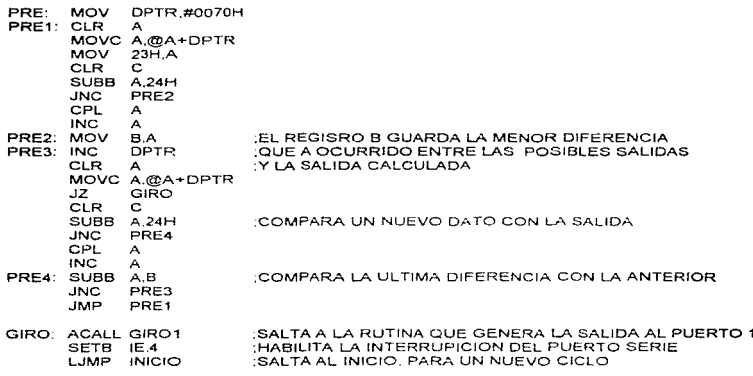

#### RUTINA DE TIEMPO PARA ALARGAR EL PERIODO DEL PULSO DE SALIDA. ESTO ES NECESARIO PARA QUE EL MOTOR PUEDA RESPONDER Y DAR UN PASO ANTES DE ENVIAR EL SIGUIENTE

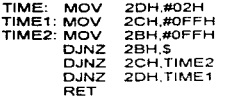

L

#### RUTINA QUE GENERA LA SALIDA HACIA LOS ACTUADORES, ANALIZA LA NUEVA SALIDAY SI DIFIERE DE LA ACTUAL. PROVOCA CORRIMIENTO DE LOS BITS DEL PUERTO 1 Y CON ESTO HACE QUE EL MOTOR GIRE, HASTA ALCANZAR LA POS!CION DESEADA

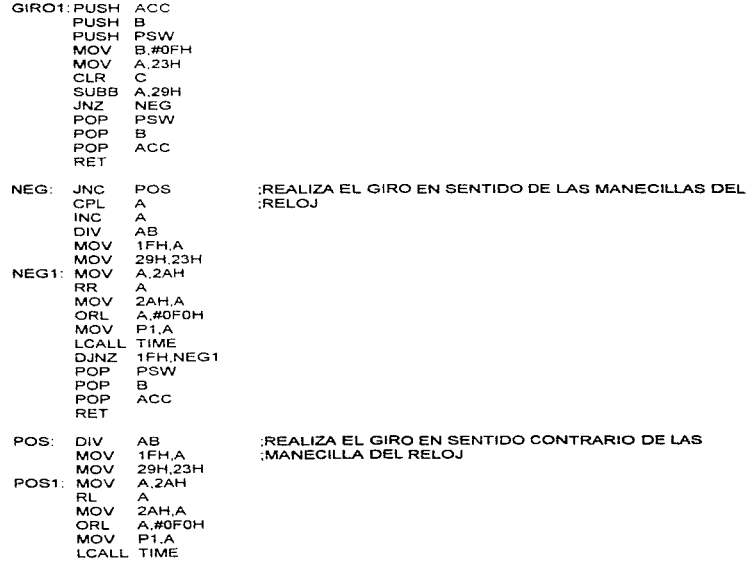

72

OJNZ 1FH.POS1  $POP$ POP POP **RET** PSW e ACC

SUB-RUTINA DE \NTERRUPCION PARA RECIBIR LA INFORMACION DEL HC11A

INO: PUSH ACC PUSH DPL PUSH DPH PUSH PSW CLR<br>MOV DPTR #00H MOVX A.@DPTR MOV 36H,A **CLR**<br>CLR  $P3 2S$ SETB P1.6 P3.2.\$ MOVX A.@DPTR MOV 38H.A CLR P1.6  $P32s$ MOVX A.@DPTR  $39H.A$ SETB P1.6  $P32s$ MOVX A.@DPTR MOV 3AH.A<br>CLR P1.6 CLR P1.6 P3 2.S MOVX A.@OPTR  $3BH.A$ SETB P1.6 SETB IE.2 POP PSW DPH<br>DPL POP<br>POP **ACC** RETI

SUB·RUTINA DE INTERRUPCION PARA RECIBIR LA lNFORMACION DEL HC11B

lN1:

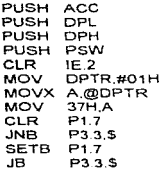

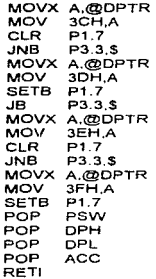

# SUB-RUTINA DE INTERRUPC.ION SERIE PARA COMUNICARSE CON LA PC

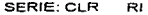

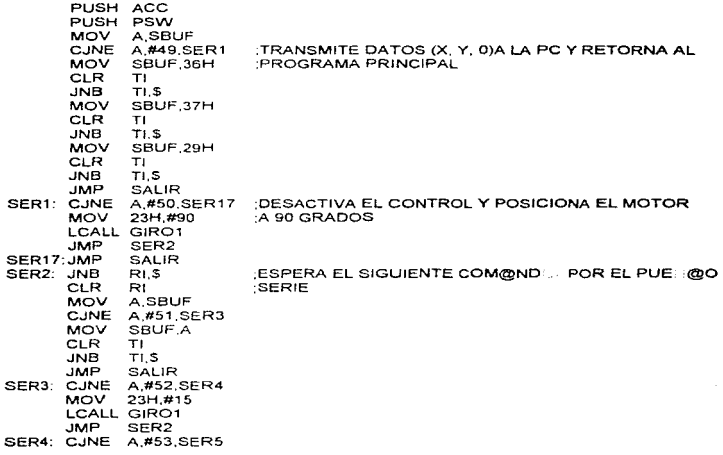

Apéndice C

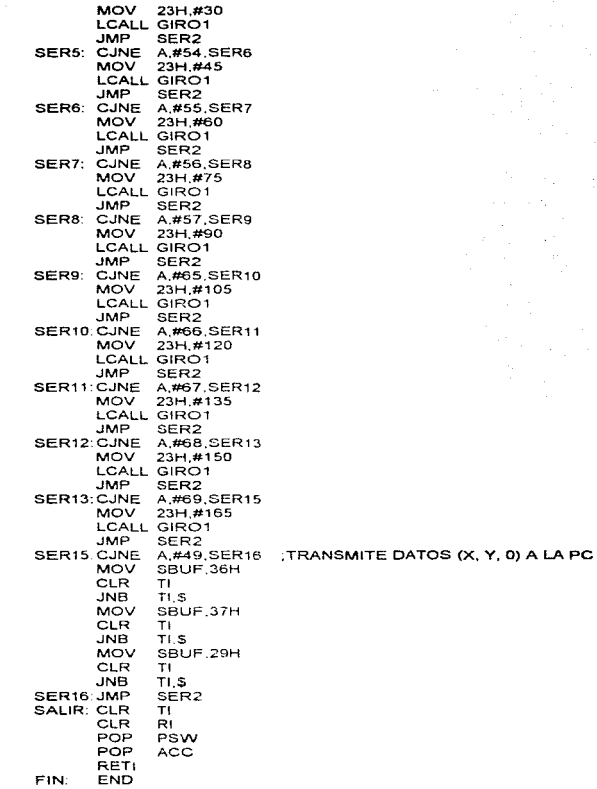

# Apéndice D

 $\epsilon_{\rm c}$  .

# Diagrama eléctrico del circuito

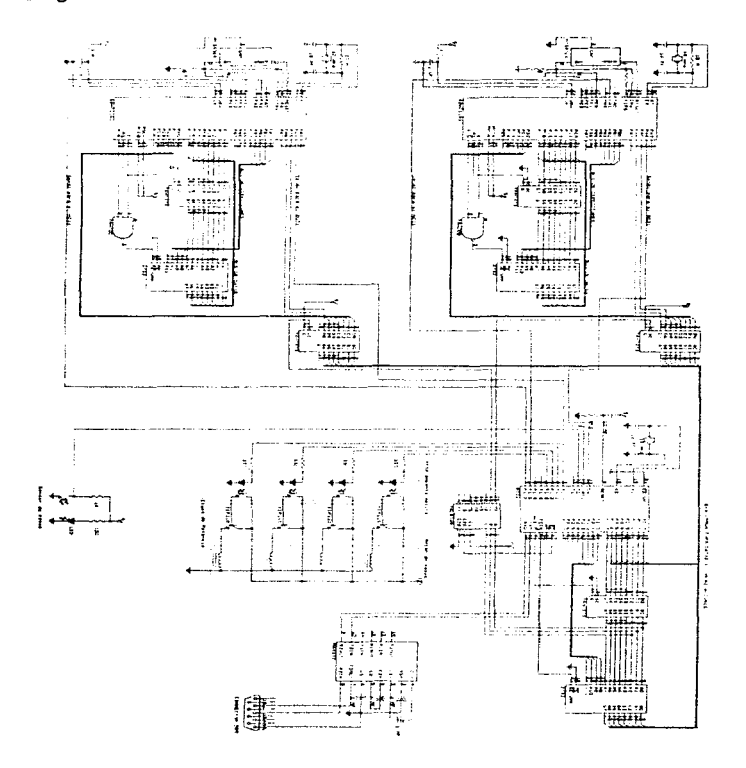

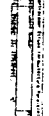